# Colored Petri nets (CPNs)

dr. Tamás Bartha dr. István Majzik

BME Department of Measurement and Information Systems

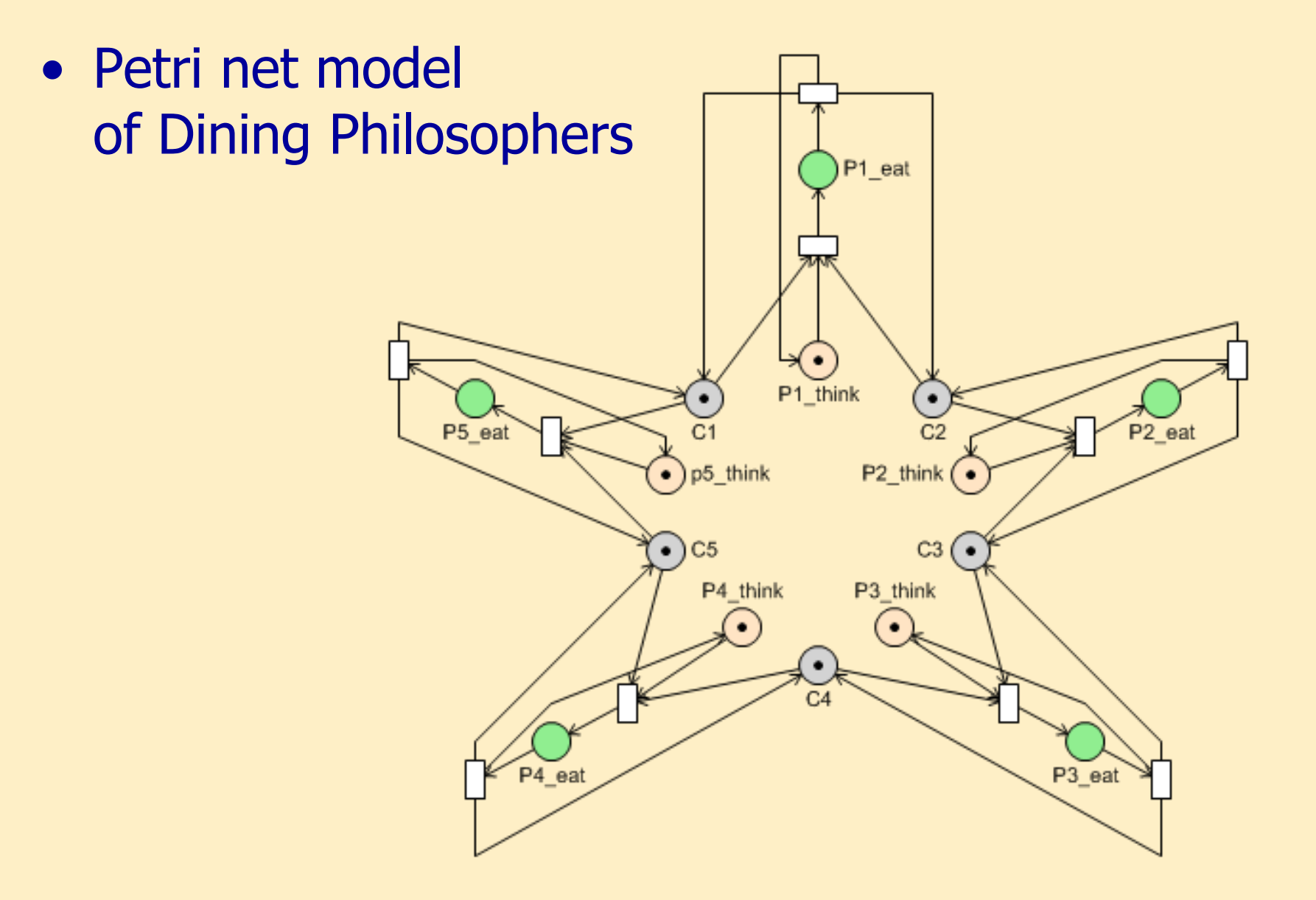

• Why not this way?

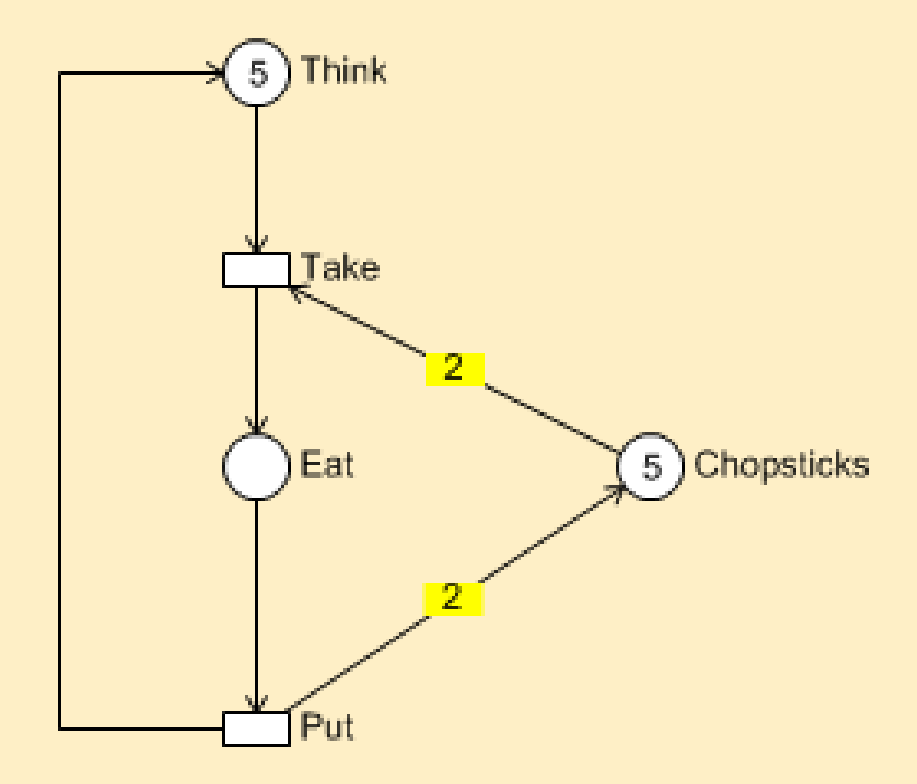

#### • Distinction of tokens: colored Petri net

val  $n = 5$ ; colset  $PH = index$  ph with 1..n; colset  $CS = index \, cs \, with \, 1..n;$ var p: PH;

fun Chopsticks(ph(i)) =  $1$ `cs(i) ++ 1`cs(if i=n then 1 else i+1);

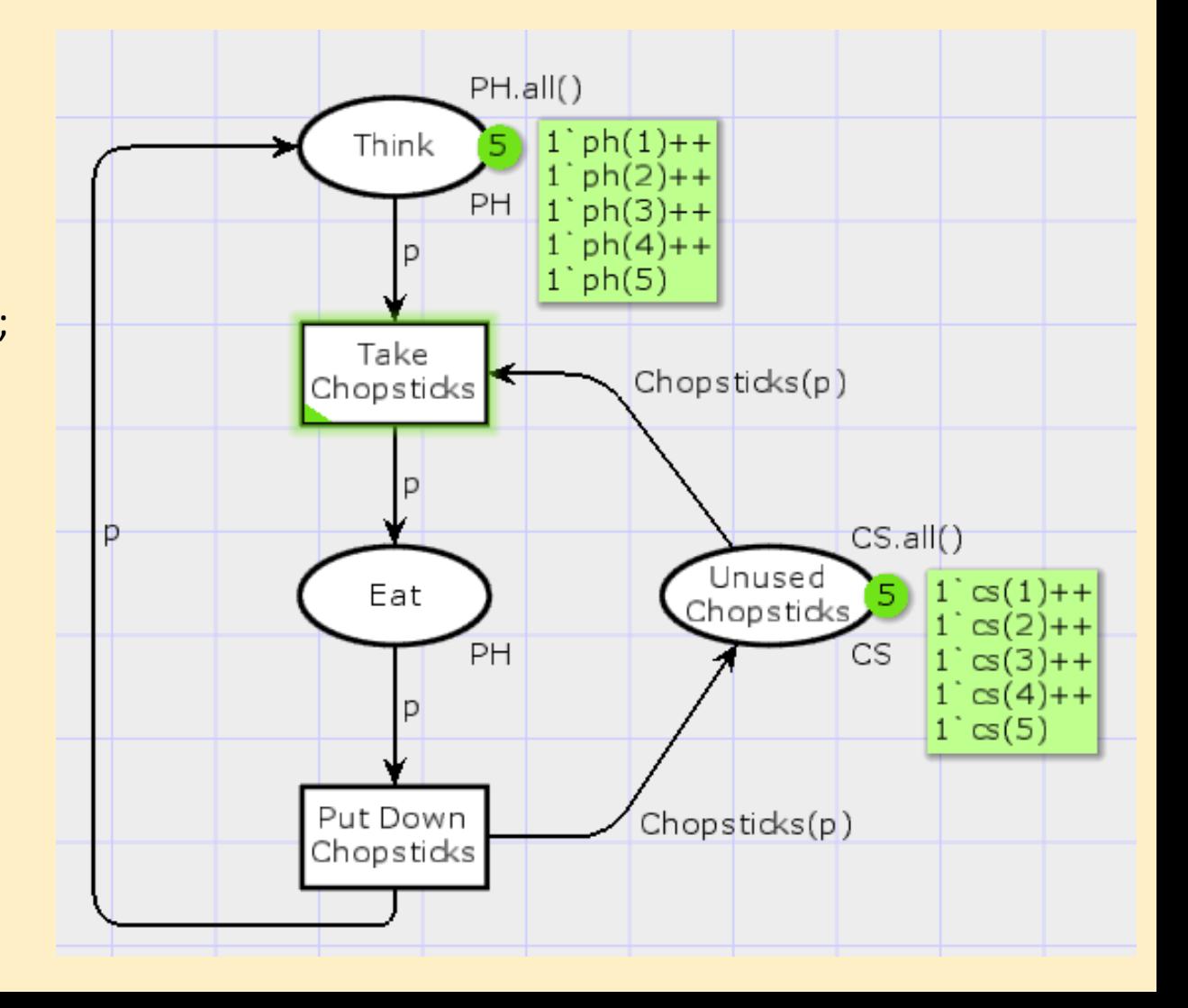

#### • Meaning of colored tokens

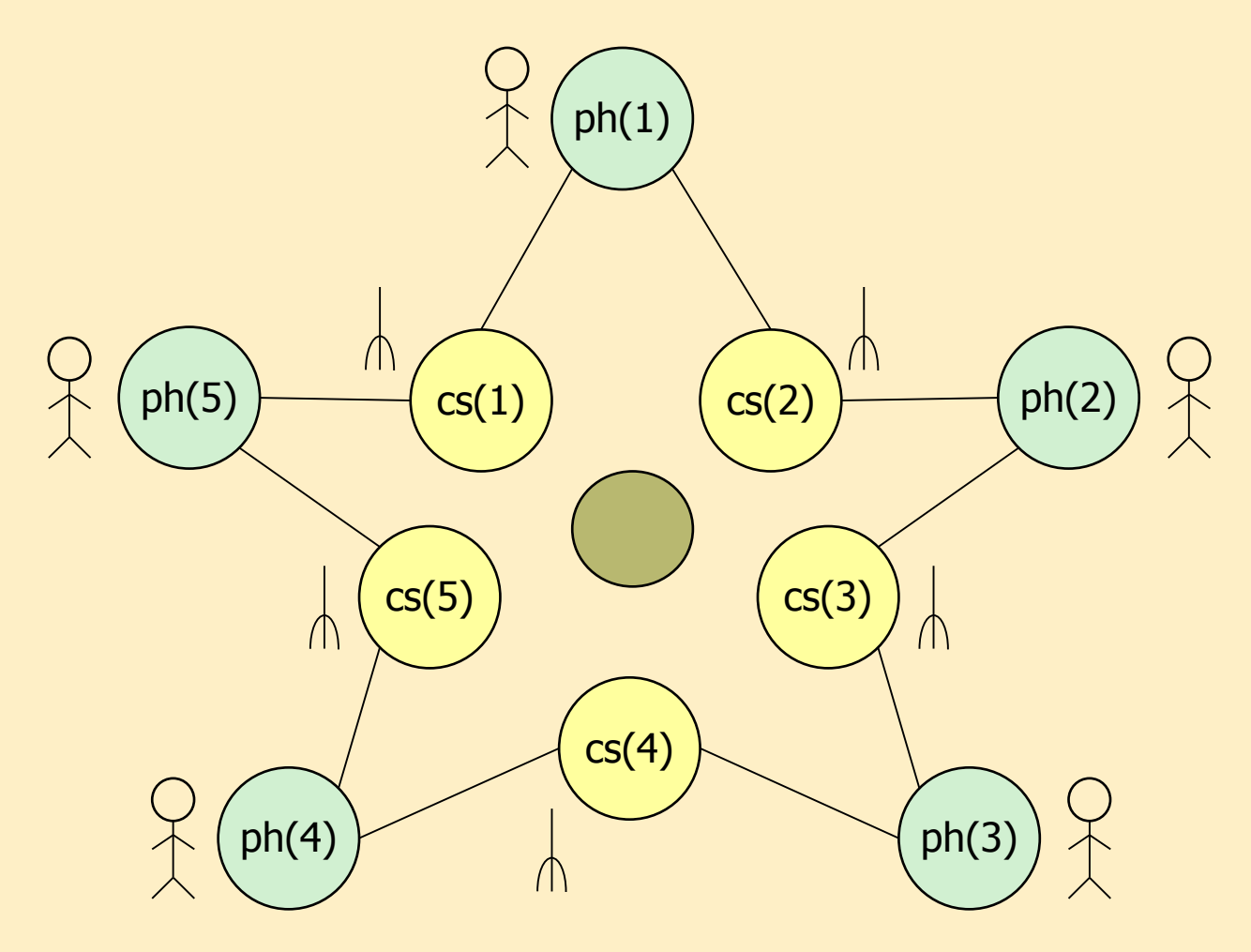

## A more complex example (see later)

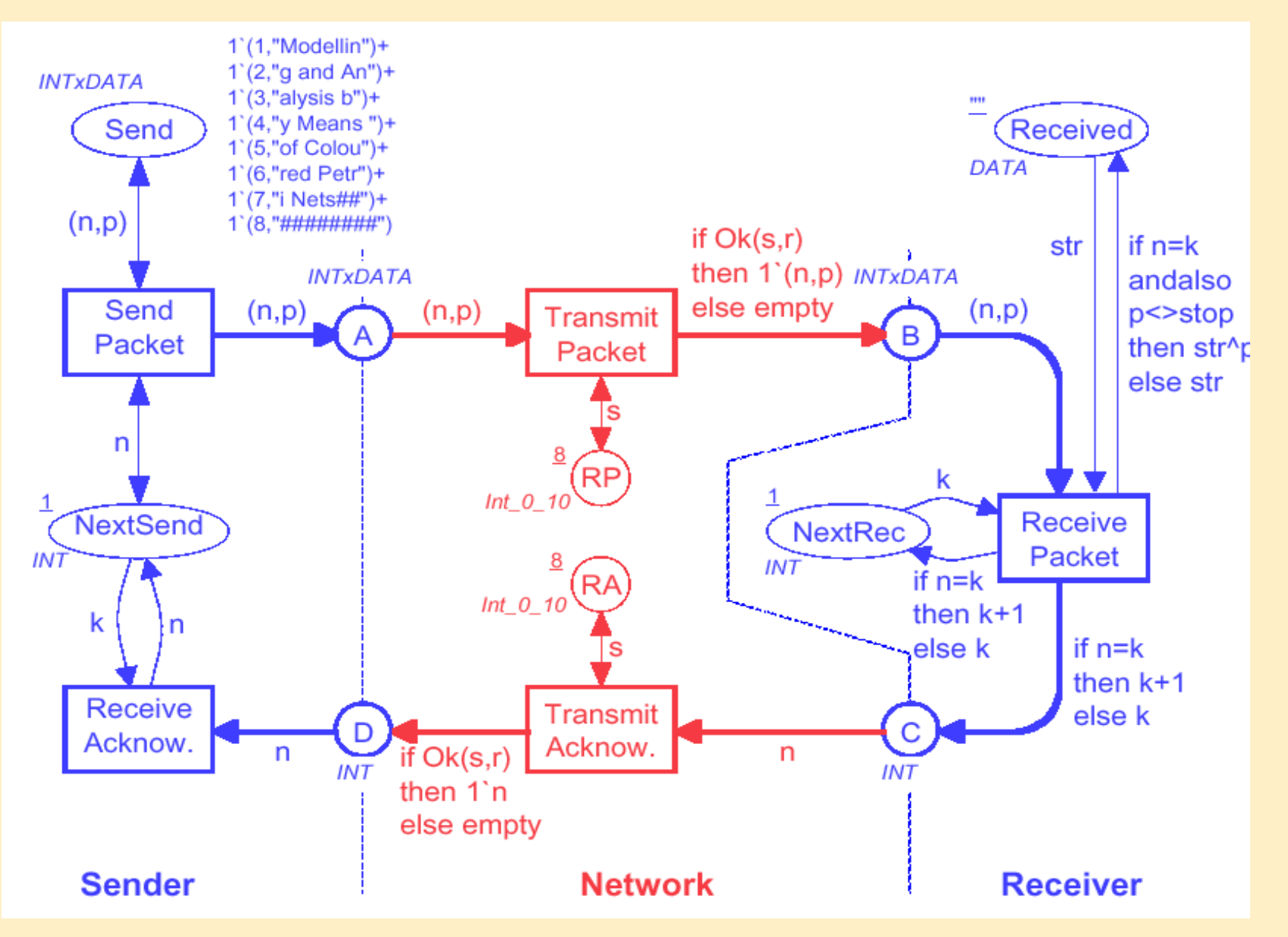

## Colored Petri nets

- Colored Petri net (CPN)
	- Extension of uncolored Petri nets with:
		- Flexible data structures
		- Data manipulation language
	- Colored Petri nets unite:
		- Graphical representation  $\longrightarrow$  clarity
		- Well-defined semantics  $\longrightarrow$  formal analysis
	- $-$  CPN model = net structure + declarations + net markings, expressions + initialization

Main components of CPNs (overview)

- Extensions of tokens
	- Data value: colored token
	- Data type: color set
- Extensions of places
	- Type of place: data type of accepted tokens
	- Initial marking inscription: initial tokens
	- Current marking: multiset of tokens matching the place's type
- Extensions of arcs
	- Arc expression: tokens moved (with variables to be bound)
- Extensions of transitions
	- Guard for firing
	- To fire: arc expressions shall be bound to colored tokens

#### Comparison of colored and uncolored Petri nets

#### Uncolored (P-T) Petri nets:

- Uncolored tokens
- Set of tokens (cardinality)
- Token manipulation
- Initial marking
- Inhibitor edges
- Edge weights
- Transition can be enabled
- Conflict between different enabled transitions
- $\sim$  assembly

#### Colored Petri nets:

- Colored tokens
- Multiset of tokens
- Data manipulation
- Initial marking inscription
- Guards
- Arc expressions (+variables)
- Binding can be enabled
- Conflict between different bindings of the same transition
- $\sim$  high-level programming lang.

## Structure of colored Petri nets

## Extensions of tokens

- Colored token
	- Represents a data value
- Color set:
	- Defines the data type E.g., enumeration (with), base type (int, bool, string, …)
	- Can be complex (compound) E.g., color  $P =$  product  $U * I$
- Declaration: in formal language
	- Standard ML

```
color U = with p | q;color I = int;
color P = product U * I;
color E = with e;var x:U:
var i : I;
```
# Extensions of PN places

- Color set inscription: type (color) of the place
	- Type of tokens accepted by the place (one of the declared types)
	- Visualization: written next to the place, in italic
- Initial marking inscription
	- Defines the initial marking
	- A multiset of the accepted color set (may be more than one token per color)
	- Visualization: written next to the place, underlined
- Current marking
	- Description of current tokens
	- Visualization: written next to the place, number of tokens in circle and detailed description

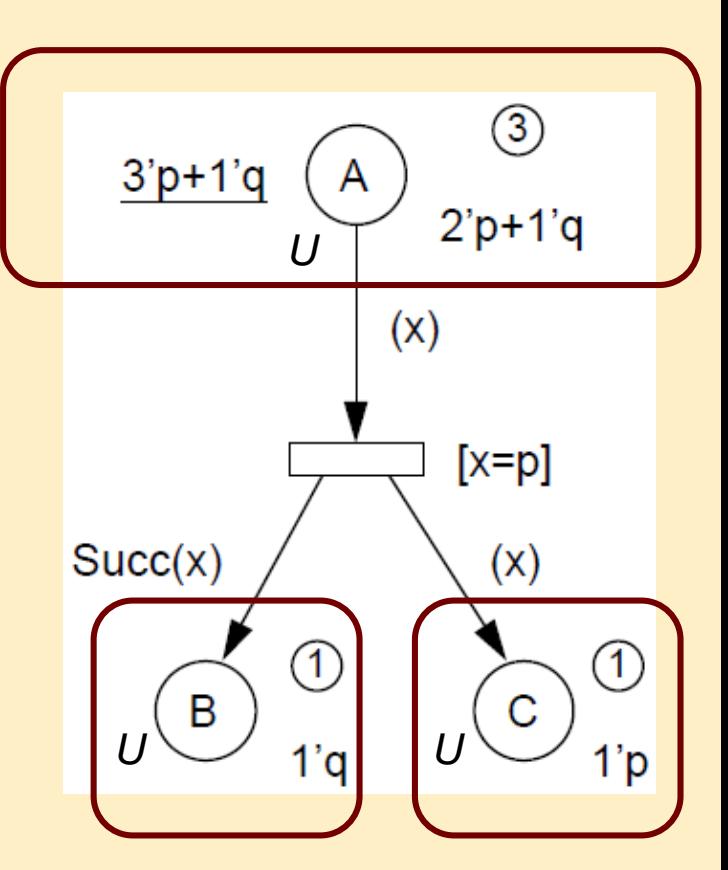

## Extensions of PN transitions

- Arc expression
	- Precondition of enablement (removed tokens) and the result of firing (placed tokens)
	- Type: type of the place connected to the arc (one transition have arcs with different types)
	- Visualization: next to the arc
- Variable can be used in the expression
	- Can be bound to data values (colored tokens)
	- Shall have a type (the color set of tokens that can be bound to it)
- Guard
	- Boolean expression, needs to be true to enable the transition
	- Visualization: next to the transition, within  $\lceil \cdot \rceil$

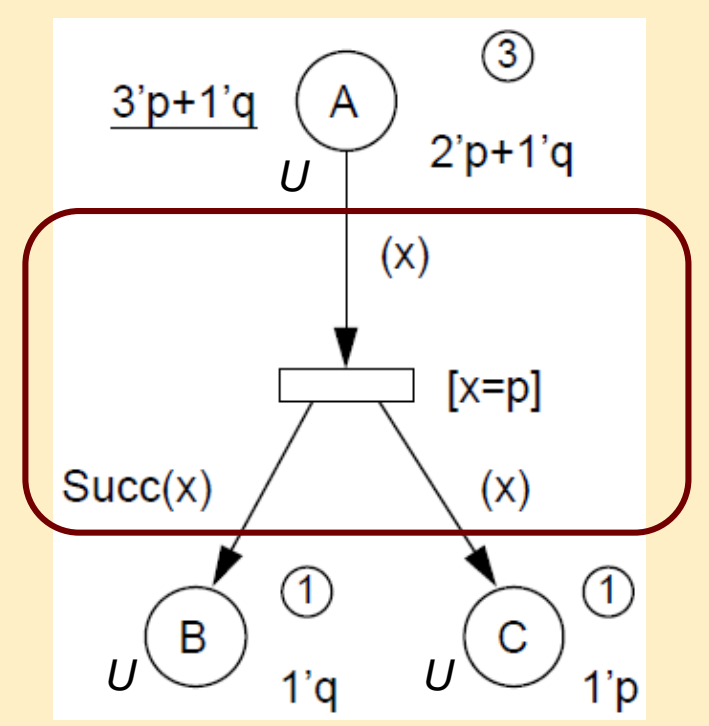

## Structure of colored Petri nets: Summary

#### • Net structure:

- Represents the control and data flow structure of the system
- Places, transitions, arcs
- Declarations:
	- Define the data structures and used functions
	- Color sets, variables, arc expressions
- Markings, naming:
	- Define the syntactic and data manipulation items
	- Names, color sets, in/out arc expressions, guards, current state
- Initializing expression:
	- Defines the initial state of the model (constants)

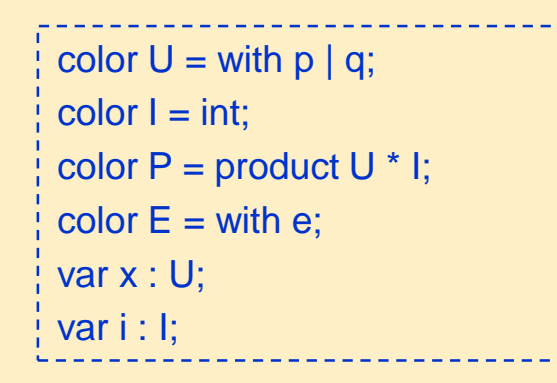

- Elements of CPNs:
	- Places
		- Name
		- Color set
		- Initial marking
		- Current marking
	- Transitions
		- Name
		- Guard
	- Arcs
		- Arc expressions (incoming, outgoing)

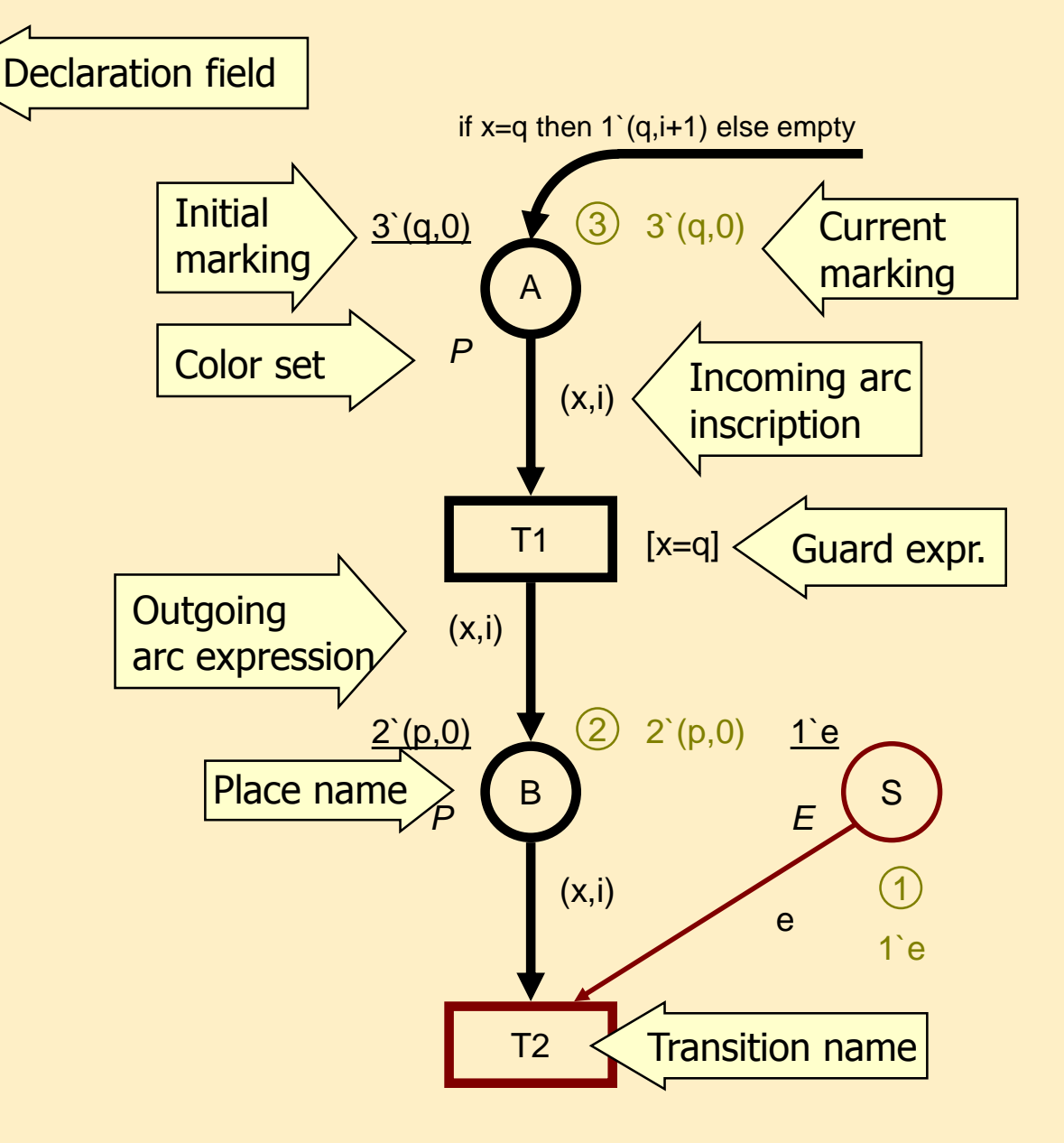

## Example: Control structures 1

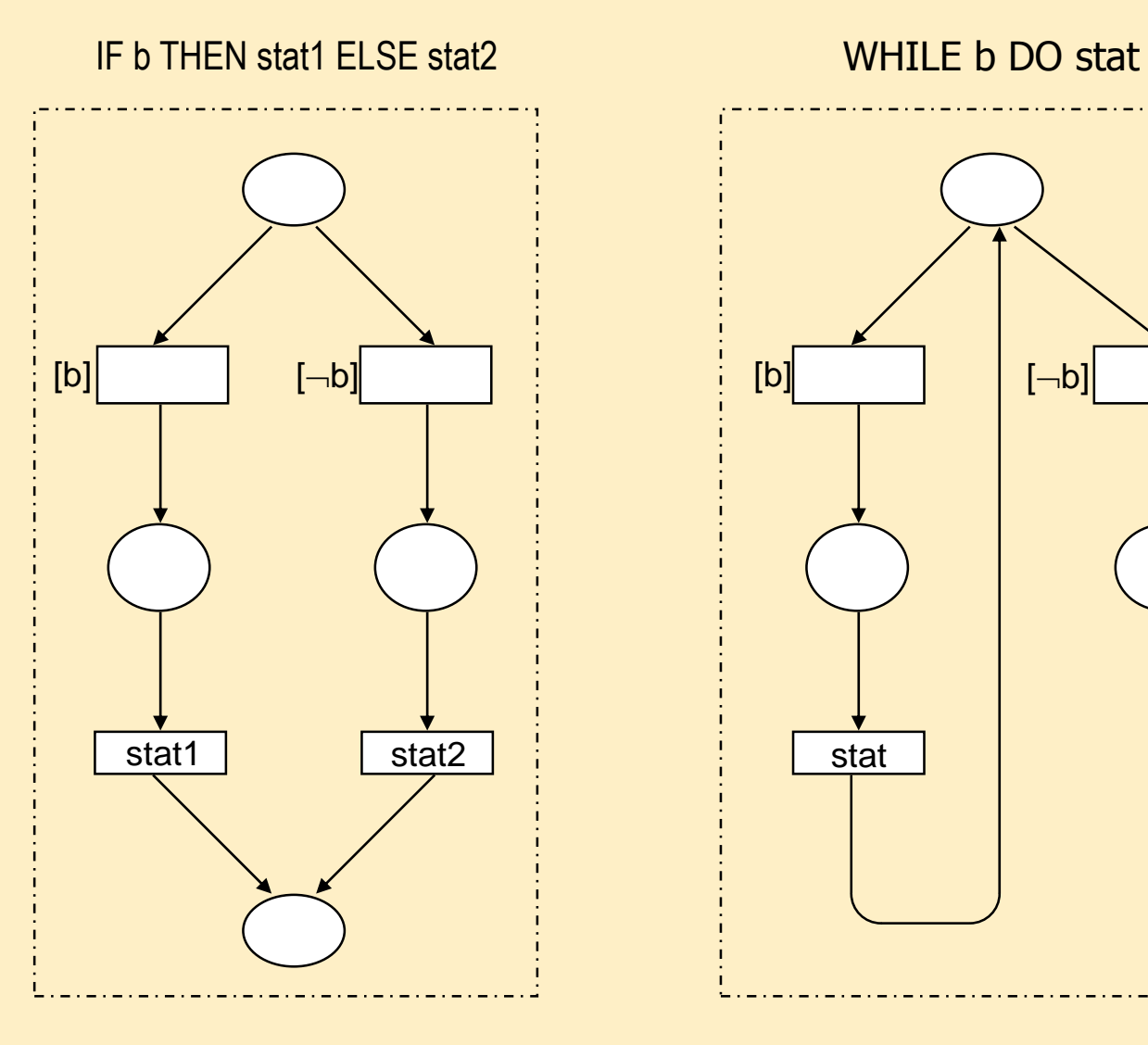

# $[b]$   $[\neg b]$

## Example: Control structures 2

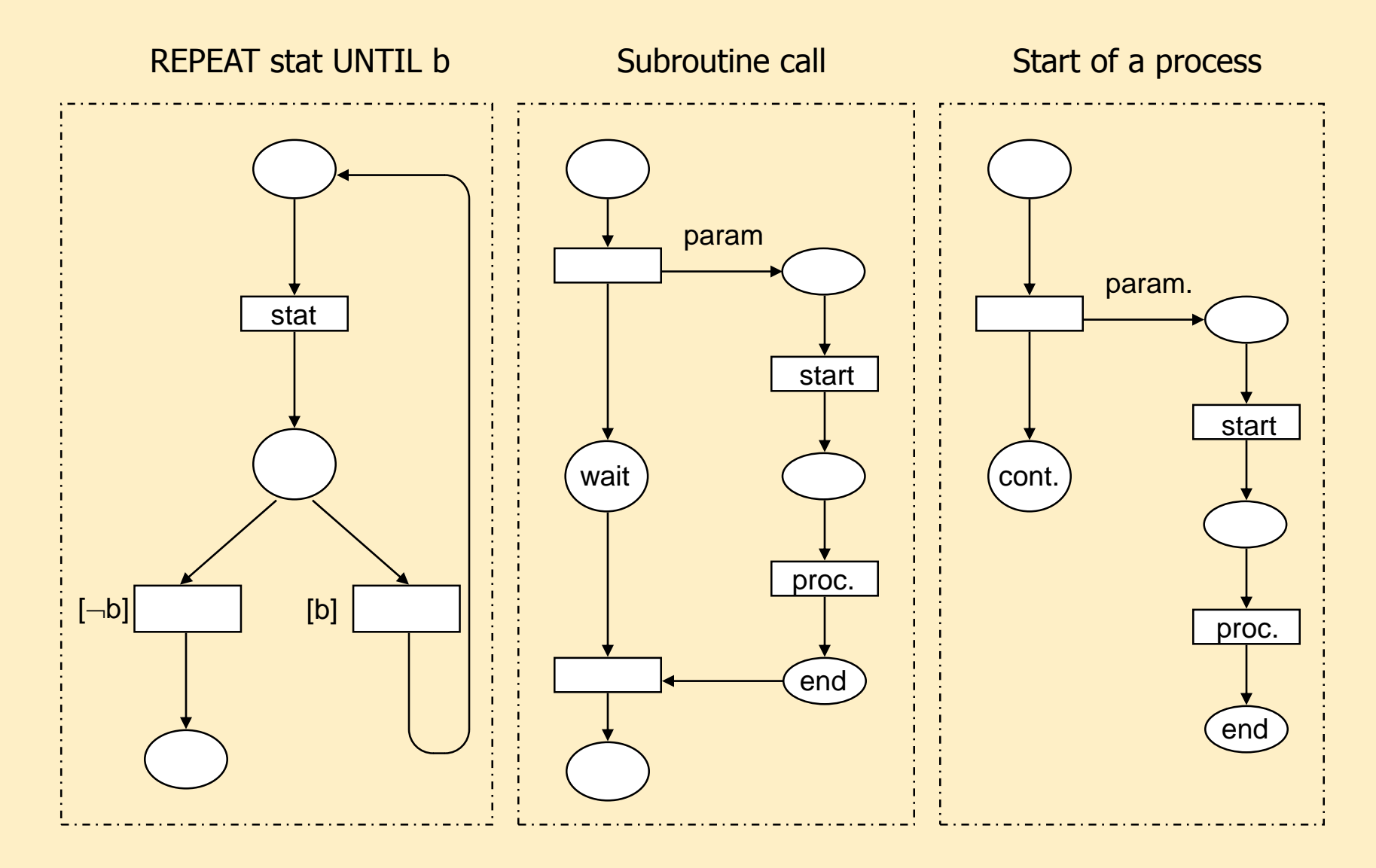

#### Toolset of colored Petri nets

## CPN: Definition of color sets

- Simple color sets
	- Uncolored tokens: **unit**
	- Base types: **int, bool, real, string**
	- Subset:

**with 1..4;**

- Enumeration:
	- **with true | false;**
- Indexing (vector): **index d with 1..4;**
- Can be used in the definitions of the following:
	- Compound color sets
	- Variables, constants
	- Functions, operators

## Compound color sets

- Ways to create compound color sets:
	- Union:

**union S + T;**

- Cross product (construction of tuples): **product P \* Q \* R;**
- Record (labelled tuples): **record p:P \* q:Q \* r:R;**
- List:

**list int with 2..6;**

## Additional CPN elements: Variables

- Variables
	- Symbolic names of tokens
	- Variable declaration:
		- **var proc : P;**
- Constants
	- With fixed values
	- Constant declaration:

**val n = 10;**

 $val$  **d1** = **d(1):D**;

- In the following expr.'s:
	- Arc expressions
	- Guards
- In the following decl.'s:
	- Color sets
	- Functions, operators
	- Arc expressions, guards, initialization expressions

## Additional CPN elements: Functions

#### • Functions

- Side effect-free functions in SML language
- Example:

```
fun Chopsticks(ph(i)) = 
   1`cs(i) ++ 
   1`cs(if i=n then 1 else i+1);
```
• Operations, operators

Infix notation

- In the following decl.'s:
	- Color sets
	- Functions, operators, constants
	- Arc expressions, guards, initialization expressions

## Additional CPN elements: Expressions

- Net expressions
	- Value: evaluated with a specific binding of the variables
	- Type: set of all possible evaluations
	- Examples:

**x=q 2`(x,i) if x=q then 2`i else empty Mes(s)**

- Usage in:
	- Arc expressions, guards, initialization expressions

## Expressions: Operations with multisets

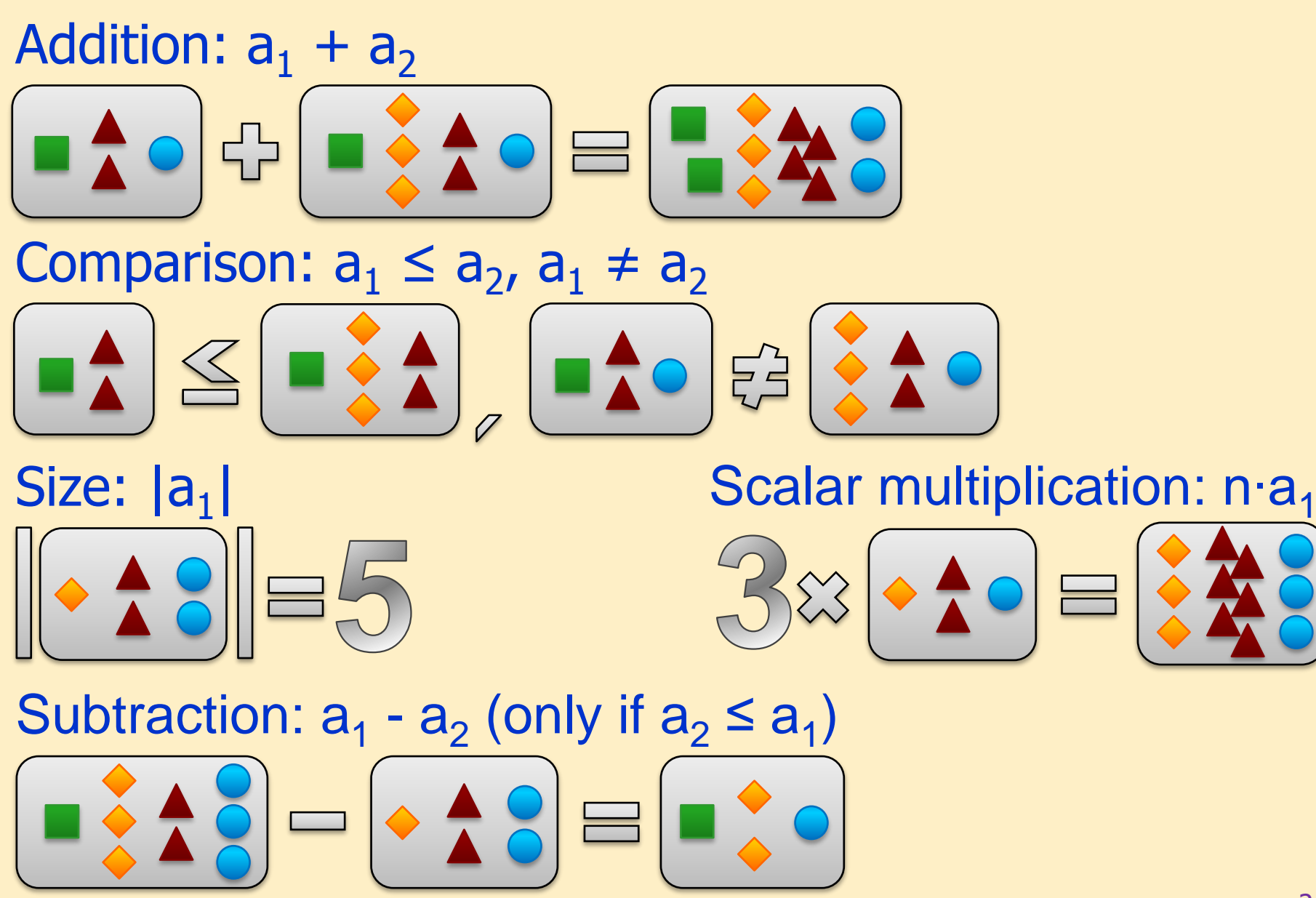

Behavior of colored Petri nets (informal semantic)

# Marking and binding

- Marking:
	- Distribution of tokens (count, by color) on the places
- Binding the arc expressions of a transition:
	- The variables are bound to data values (colored tokens)
	- For a given transition each occurrence of a variable will be bound to the same value
	- Unbound variable on outgoing arc: Can be bound to any value of its type
	- The bindings of different transitions are independent

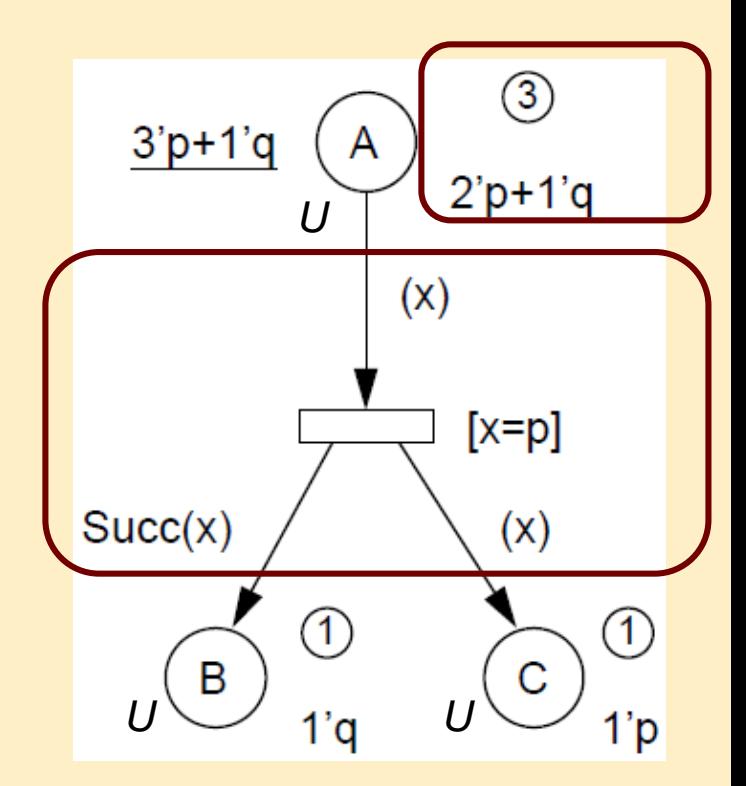

# Enabling of transitions

- Transition enabled with a given marking and binding:
	- Each input arc's expression evaluates to a multiset of tokens that is present on the corresponding input place
	- The guard is true
	- If a transition is enabled with a binding, it can fire
- Binding item for firing:
	- A pair (transition, binding), e.g.,  $(T1, \le x = p)$
	- Can be enabled with a marking  $\rightarrow$  can fire
	- In case of one transition: many bindings, many enabled binding items may be constructed; they can fire

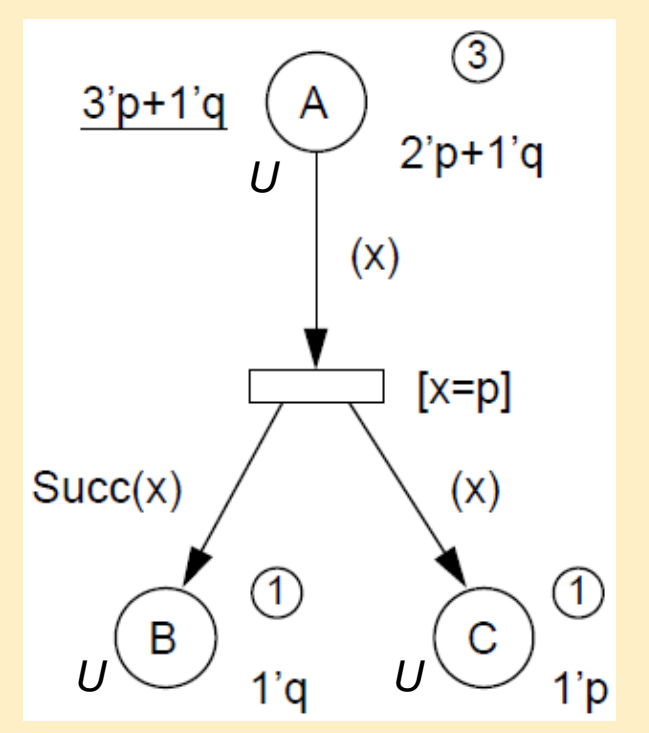

# Firing

- Transition fires with a binding (i.e., a binding item fires):
	- Removes tokens from the input places according to the arc expressions and the firing binding
	- Adds tokens from the output places according to the arc expressions and the firing binding
- Step (effect of firing on the state space):
	- The marking of the CPN changes

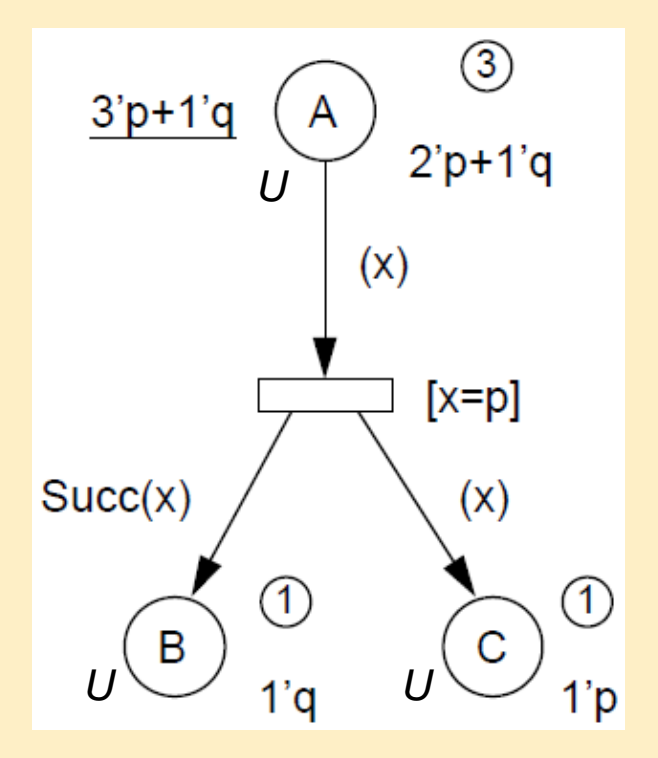

## Reachability graph

• Node:

- A marking: count and color of tokens for each place
- May have an ID, predecessor node and successor node
- Edge:
	- The firing binding item: the transition and the binding
	- By definition only one firing binding item is shown in the reachability graph

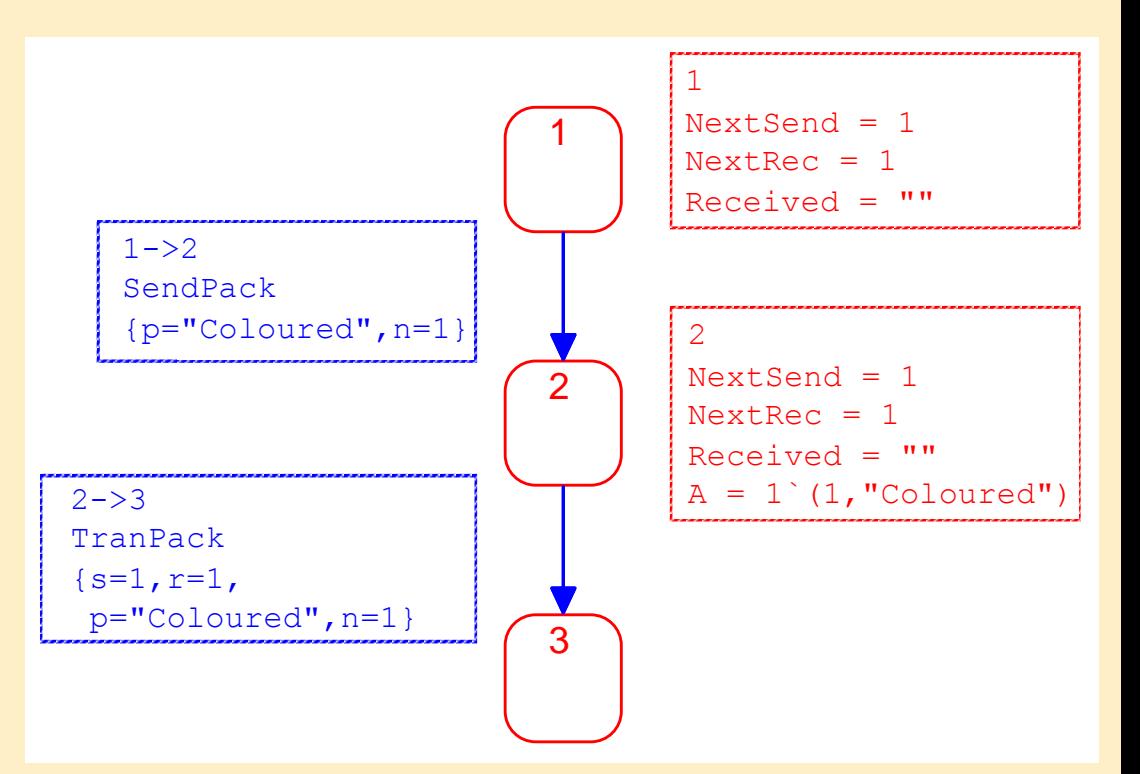

## CPN Tools demo

- Model of dining philosophers
- Simulation
- Reachability graph

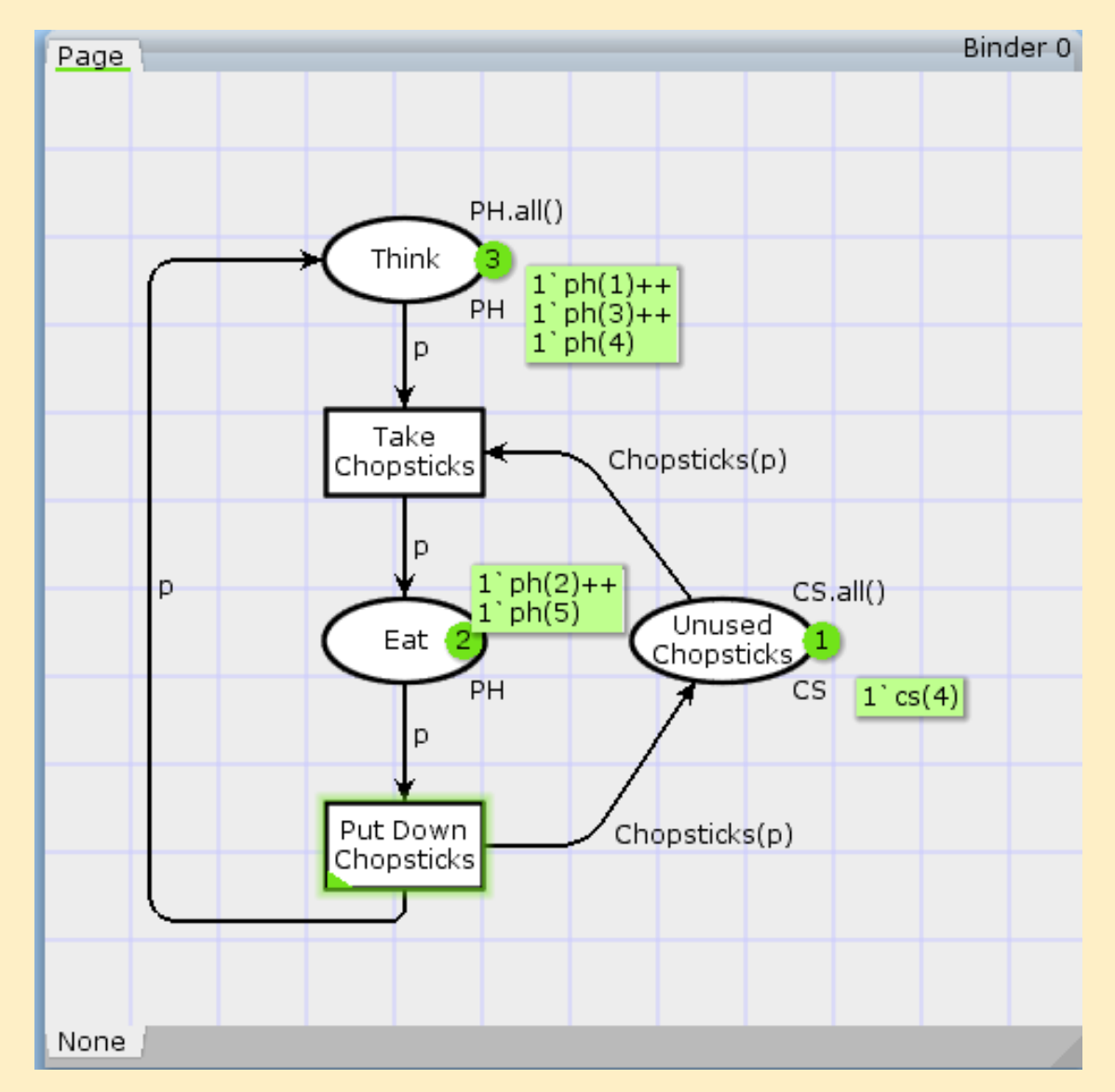

### Formal definition and semantics of colored Petri nets

## **Multisets**

• Multiset: may contain several of the same element

 $\vdash$  Mapping:  $Bag(A)$ , to the domain of  $A, a \in [A \rightarrow N]$ 

 $-$  Formally:  $a = \sum_{x \in A} a(x) \cdot x$ , alternative notation:  $a = \lambda$   $a(x) \cdot x$ ∈ ᆖ  $\sum_{x \in A} a(x) \cdot x$ , alternative notation:  $a = \sum_{x \in A} a(x)$ '  $a = \lambda$   $a(x) x$  $= \sum\nolimits_{x \in {{\Bbb{Z}}}}$ 

- Operations on multisets:
	- $-a_2 \neq a_1$  if  $\exists x \in A, a_2(x) \neq a_1(x)$  $a_2 \le a_1$  if  $\forall x \in A, a_2(x) \le a_1(x)$
	- Size:  $\int_{x \in A} a(x)$  $a = \lambda$   $a(x)$  $=\sum\nolimits_{x\in}% ^{X}\left( x\right) ^{x}\left( x\right) ^{x}\left( x\right) ^{x}\left( x\right)$
	- Addition:  $a_1 + a_2 = \sum_{x \in A} (a_1(x) + a_2(x))$  $a_1 + a_2 = 2$   $(a_1(x) + a_2(x)) \cdot x$ ∈  $+ a_{2} =$  $\sum_{x \in A} (a_1(x) + a_2(x))$
	- Subtraction:  $|a| = \sum_{x \in A} a(x)$ <br>  $a_1 + a_2 = \sum_{x \in A} (a_1(x) + a_2(x)) \cdot x$ <br>  $a_1 - a_2 = \sum_{x \in A} (a_1(x) - a_2(x)) \cdot x$  if  $a_2 \le a_1$  $\epsilon$  $|z| = \sum_{x \in A} a(x)$ <br>+  $a_2 = \sum_{x \in A} (a_1(x) + a_2(x)) \cdot x$ <br>-  $a_2 = \sum_{x \in A} (a_1(x) - a_2(x)) \cdot x$  if  $a_2 \le a_1$ **if** the state of the state of the state of the state of the state of the state of the state of the state of the state of the state of the state of the state of the state of the state of the state of the state of the state

- Scalar multiplication:  $n \cdot a = \sum_{x \in A} \big(n \cdot a(x)\big)$  $n \cdot a = \sum_{x} (n \cdot a(x)) \cdot x$ ∈ ۰  $=\sum_{x\in A}(n\cdot a(x))\cdot$ 

## Operations with multisets

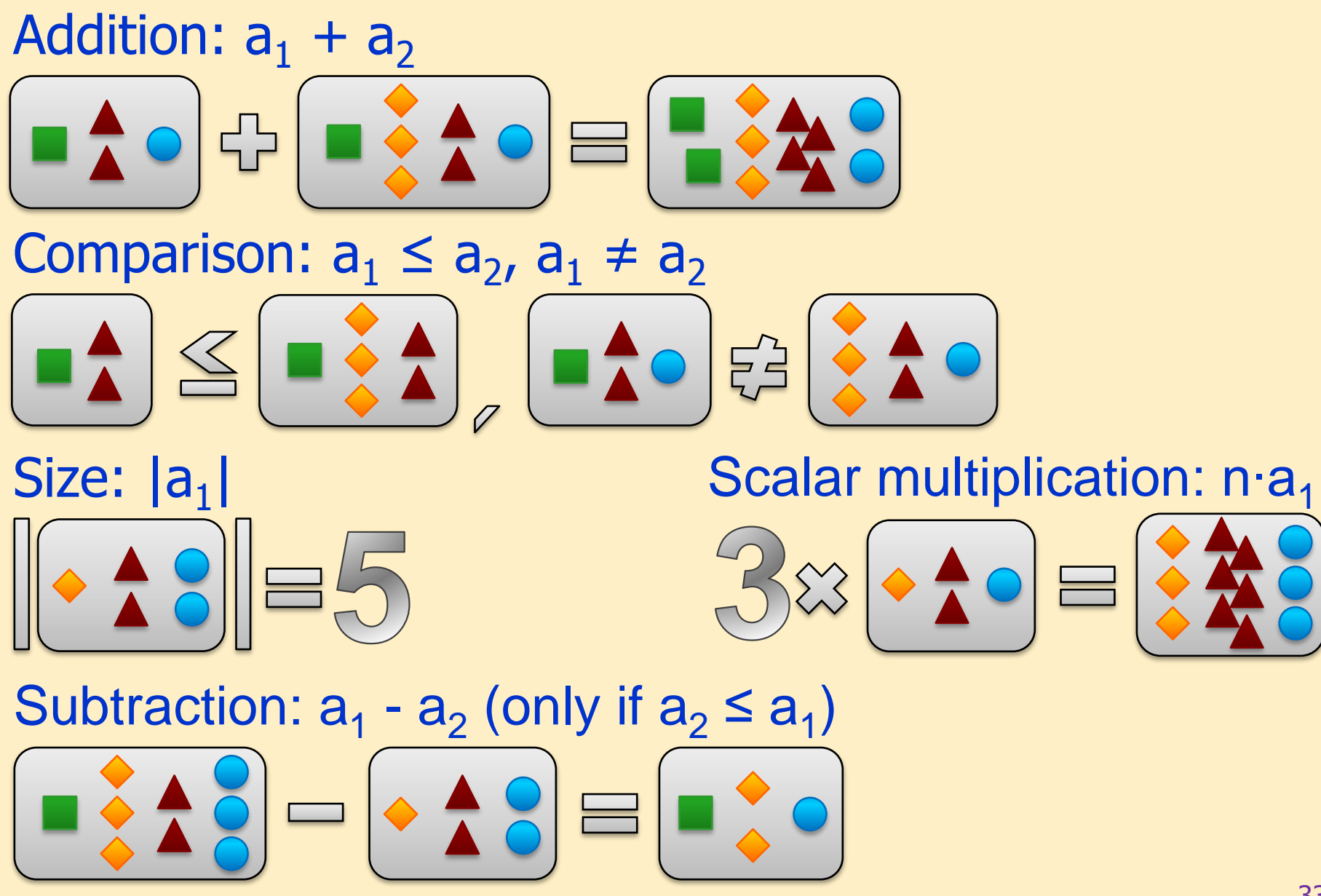

## Multisets (continued)

- Union of multisets:  $a_1 \cup a_2 \cup ... \cup a_m$ 
	- $-$  Domain:  $A_1 \cup A_2 \cup ... \cup A_m$
	- $e_i \in \bigcup_{1}^{m} A_{k}$  if  $\exists A_j, e_i \in A_j$
- Construction of tuples:  $\langle A_1, A_2, ..., A_n \rangle$ 
	- Domain:  $A_1 \times A_2 \times ... \times A_n$
- Item:  $\langle a_1, e_2,..., e_n \rangle \in \Diamond_1^n A_j$  if  $\forall e_i \in A_i$ <br>ation:  $\langle a_1, a_2,..., a_n \rangle$  $f_i \subset O_1$   $f_i$   $f_i$   $f_i$   $f_j$ ,  $f_i$   $f_i$   $f_j$ <br> **on of tuples:**  $\langle A_1, A_2, ..., A_n \rangle$ <br>  $A_1 \times A_2 \times ... \times A_2$ <br>  $e_1, e_2, ..., e_n \rangle \in \mathcal{O}_1^n A_j$  if  $\forall e_i \in A_i$ 
	- $-$  Generalization:  $\langle a_1, a_2, ..., a_n \rangle$

## Formal definition of CPNs

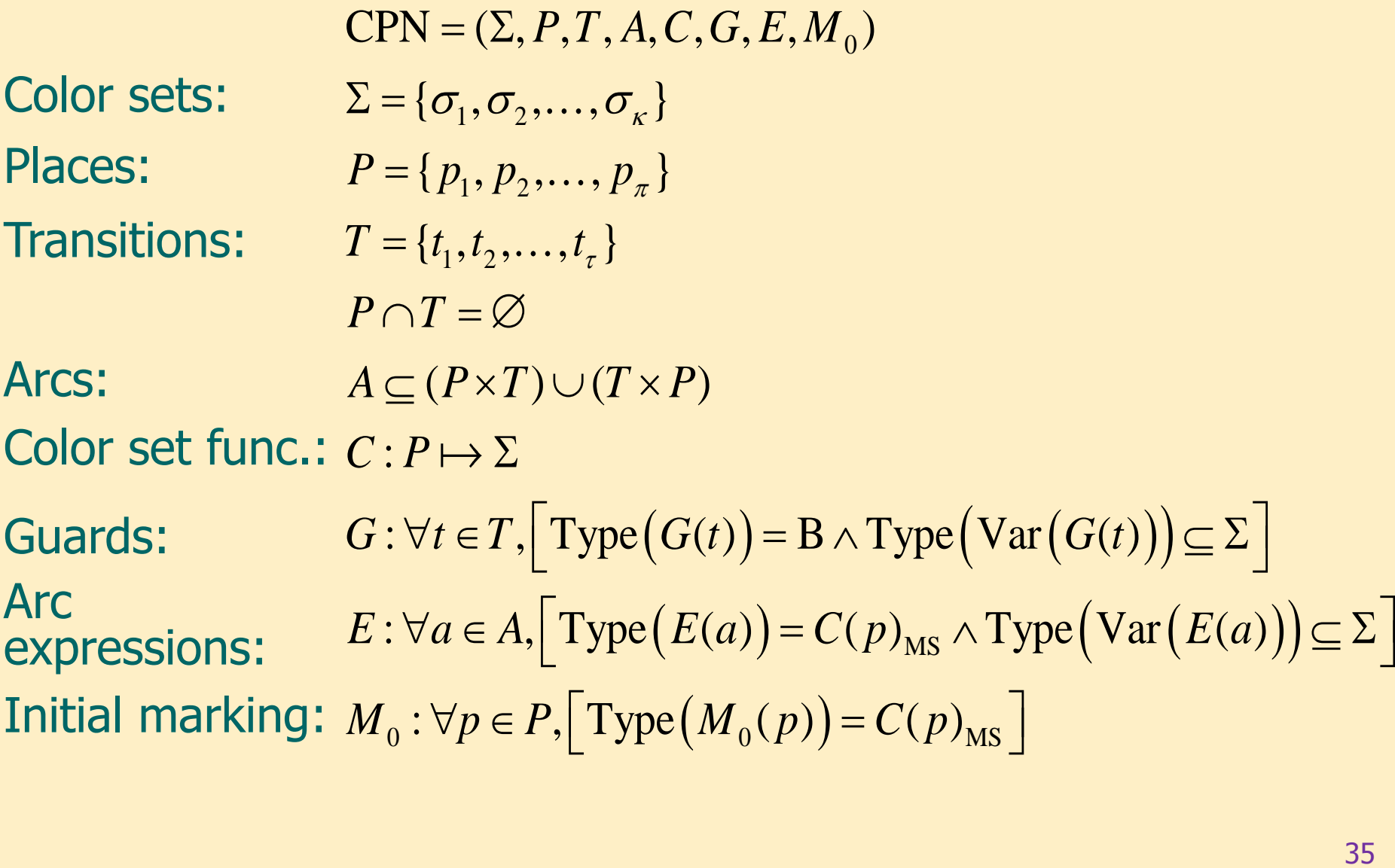

## Notations used in the formal definition

- The type (color set) of variable *v*: Type(*v*)
- The type of expression *expr*: Type(*expr*)
- The set of variables in expression *expr*: Var(*expr*)
- A binding of variable  $v: b(v) \in Type(v)$
- Evaluation (value) of expression *expr* in binding *b*: *expr*<*b*> where  $v \in \text{Var}(\text{expr})$  and  $b(v) \in \text{Type}(v)$
#### Arc expressions

- May use variables
	- Variables have types (color sets): Type(*v*)
	- Their value is an element of their types' multiset
- Closed arc expression: does not contain variables
- Open arc expression: contains variables that have to be bound to values
	- Binding: a specific value assignment to each variable
		- Arc expression can be evaluated with the given binding
	- $-$  Has type: Type( $expr$ ) =  $C(p)_{MS}$ 
		- The color set (type) to which it is evaluated
	- Set of variables in the expression: Var(*expr*)

# Bound and unbound variables

#### • Bound variables

- Value binding is determined by the incoming arcs
- Consistency: a variable has only one value in each binding
	- For all in-arcs of the transition the same variable name denotes the same value
- Unbound variables
	- They can only be present in outgoing arc expressions
	- Enablement did not assign (bound) any value to them
	- Have to be bound at firing:
		- Can take any value from its color set
		- Number of possible bindings  $=$  cardinality of the color set
		- Non-deterministic choice

### Guards

- Each guard is assigned to a transition
	- Expression over multisets
	- Evaluated to Boolean value
- The transition is enabled only if the guard is evaluated to "true"
	- "Filters" the enabled bindings

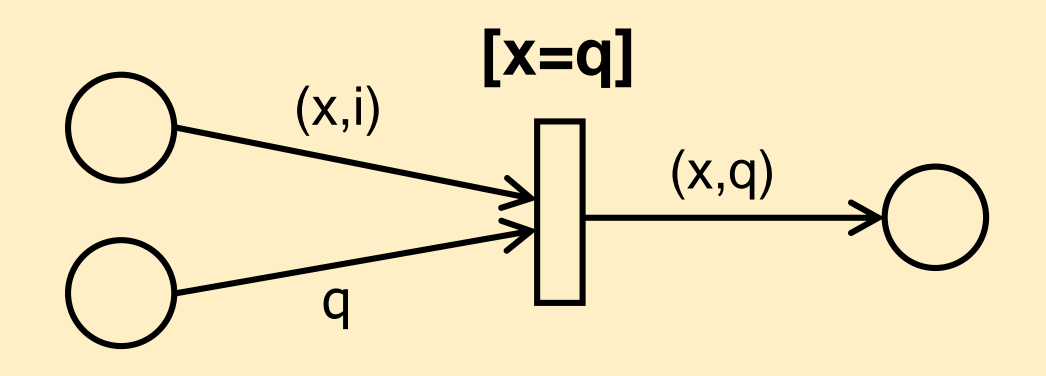

# Enabling in colored Petri nets

#### • Binding of transitions

 $\forall v \in \text{Var}(t) : b(v) \in \text{Type}(v) \land G(t) \langle b \rangle$ 

- Set of all valid bindings: B(*t*)
- A valid binding is enabled if
	- Guard is true
- The input places contain enough colored tokens (cf. arc expressions  $E(p,t)$  < b>) and the inhibitor arcs do not inhibit the firing (cf. arc expressions  $E^h(p,t)$  < b>): Var(*t*) = {*v* | *v* ∈ Var(*G*(*t*)) ∨ ∃*a* ∈ *A*(*t*) : *v* ∈ Var(*E*(*a*))}<br>all valid bindings: B(*t*)<br>binding is enabled if<br>is true<br>put places contain enough colored tokens<br>c expressions E(*p*,*t*) <br/>b>) and the i

 $\forall p \in \bullet t : E^-(p,t) \langle b \rangle \leq M(p) \wedge E^h(p,t) \langle b \rangle > M(p)$ 

# Firing in colored Petri nets

- An enabled transition can fire if there is no enabled transition with higher priority, i.e.
	- The transitions with higher priority do not have enough tokens in their input places (see arc expressions E(p,t')<b'>) or their inhibitor arcs disable the firing (see arc expressions  $E^h(p,t') < b'$ ),

 $\forall t^{\prime}, \pi(t^{\prime}) > \pi(t)$  :  $\exists p \in \bullet t^{\prime}$  :

 $\langle E^-(p,t')\langle b'\rangle > M(p) \vee E^h(p,t')\langle b'\rangle \leq M(p)$ 

– Or their guards are not satisfied (not evaluated to true)

 $\neg G(t')\langle b'\rangle$ 

### Firing in colored Petri nets

- Steps of firing:
	- Finding enabled bindings
		- Determined by incoming arc expressions and guards
	- Transition enabled with a given binding  $\rightarrow$  it can fire
	- Firing: removal of colored tokens from incoming places, adding colored tokens to outgoing places

$$
\forall p \in P : M'(p) = M(p) - \sum_{p \in \bullet t} E^-(p, t) \langle b \rangle + \sum_{p \in \bullet} E^+(t, p) \langle b \rangle
$$

 $-$  Then *M'* directly reachable from *M*: *M*  $\vert (t,b) \rangle$  *M'* 

Dynamic properties of colored Petri nets

# Reachability graph (excerpt)

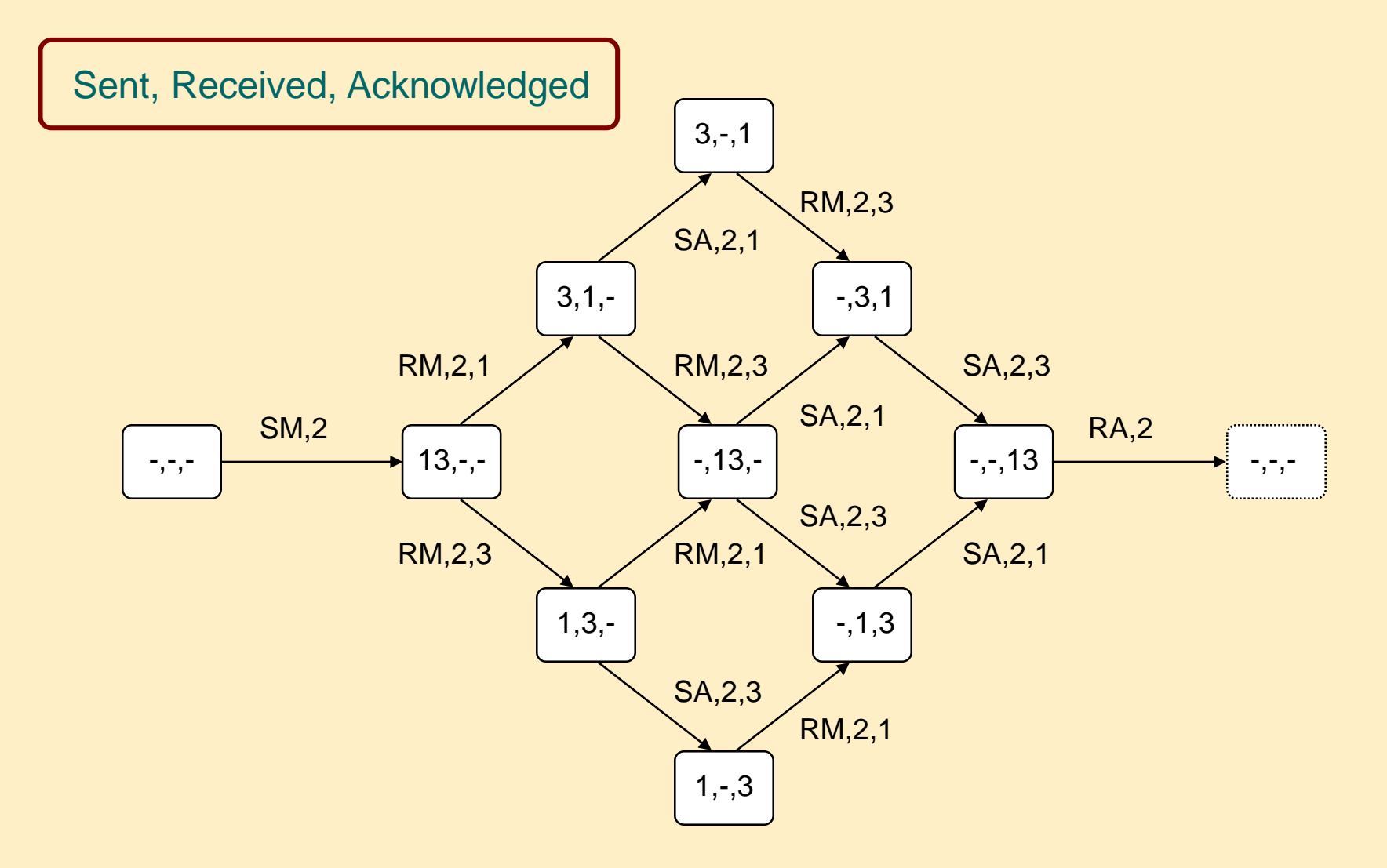

# Dynamic properties of CPNs

- Extension of the uncolored Petri net properties to multisets
- Boundedness
	- A place is bounded if the number of tokens in any state is bounded
	- $n$  is an upper integer bound for  $p$  if  $\forall M \in \left[ M_0 \right \rangle : \ \big\vert M(p) \big\vert < n$
	- $m$  is an upper multiset bound for  $p$  if  $\ \forall M \in \left[ M_0 \right\rangle : \ M(p) < m$  $\langle A_0 \rangle$ :  $\langle A_1 \rangle$  =  $\langle A_2 \rangle$ <br> $\langle A_3 \rangle$  =  $\langle A_1 \rangle$  =  $\langle A_2 \rangle$ <br> $\langle A_3 \rangle$  =  $\langle A_4 \rangle$
- Reversibility (home state)

It is always possible to get back to a home state

- $M \subset M'$  is a home state if  $\forall M' \in \c[M_0): M \in \c[M']$
- $\vdash X$  is a home group if  $\forall M' \in \cbrack M_0\colon\ X \cap \cbrack M' \succcurlyeq \varnothing$

# Dynamic properties of CPNs

**Liveness** 

Liveness guarantees that some of the binding items remain active

– Dead state (deadlock): no binding item is enabled

 $\forall b \in BE: \neg M[b \rangle$ 

- Dead transition: none of its bindings may become enabled  $\forall M' \in \left[ M \right\rangle, b \in B(t): \neg M' \left[ b \right\rangle$
- Live transition: from each reachable state there is at least one trajectory starting where the transition is not dead (at least one binding will become active)

$$
\forall M' \in \left[ M_0 \right>, \quad \exists M'' \in \left[ M' \right>, \exists b \in B(t): \quad M'' \left[ b \right)
$$

### Dynamic properties of CPNs

• Fairness

Fairness represents how often can a binding item fire

– Impartial transition: fires infinitely often

 $-$  Fair transition: infinitely many enabling  $\Rightarrow$  infinitely many firing

 $-$  Just transition: persistent enabling  $\Rightarrow$  firing (there is no persistent enabling without firing)

 $\forall b \in B(t), |\sigma| = \infty$ : OC<sub>b</sub>( $\sigma$ ) =  $\infty$ <br>
transition: infinitely many enabling  $\Rightarrow$  infinitely many firing<br>  $\forall b \in B(t), |\sigma| = \infty$ : EN<sub>b</sub>( $\sigma$ ) =  $\infty \Rightarrow$  OC<sub>b</sub>( $\sigma$ ) =  $\infty$ <br>
transition: persistent enabling  $\Rightarrow$  firing<br>
re is n  $\left[\text{EN}_{b,i}(\sigma) \neq 0 \Rightarrow \exists k \geq i : \left[\text{EN}_{b,k}(\sigma) = 0 \vee \text{OC}_{b,k}(\sigma) \neq 0\right]\right]$  $\forall b \in B(t), \forall i \geq 1$ :

Structural properties of colored Petri nets

### T invariant in CPNs

• Transition invariant

A firing sequence  $\sigma$  that does not affect the state:

 $p$  $\in$ • $t$ , $b$  $\in$  $\sigma$   $p$  $\in$  $t$ •, $b$  $\in$  $\sigma$ , ,  $M'(p) = M(p) - \sum E^-(p,t) \langle b \rangle + \sum E^+(t, p) \langle b \rangle$ where  $M'(p) - M(p) = 0$  for all p then  $\sum E^{-}(p,t)\langle b \rangle = \sum E^{+}(t,p)\langle b \rangle$  $p \in \bullet t, b \in \sigma$ where  $M'(p) - M(p) = 0$  for all p

### P invariant in CPNs

#### • Place invariant

Idea: Equation that is satisfied in every reachable state

- Weighted token sum is constant:  $W_{p_1}(M(p_1))+W_{p_2}(M(p_2))+\ldots W_{p_n}(M(p_n))=m_{\text{inv}}$
- Weight function: maps the color sets of the places to a common multiset  $(M(p_1))$  +  $W_{p_2}(M(p_2))$  + ...  $W_{p_n}(M(p_n))$  =  $m_{inv}$ <br>function: maps the color sets of the places<br>mmon multiset<br>P invariant:<br> $\forall M \in [M_0)$ :  $\sum_{p \in P} W_p(M(p)) = \sum_{p \in P} W_p(M_0(p))$ <br>50
- $-$  W<sub>P</sub> is a P invariant:

$$
\forall M \in \, [M_0 \rangle \colon \sum_{p \in P} W_p \big( M(p) \big) \! = \! \sum_{p \in P} W_p \big( M_0(p) \big)
$$

#### Unfolding colored Petri nets

### Possibilities to construct a CPN

- CPNs: information in both structure and data
- Extremities
	- Pure structural information, no data:
		- Uncolored (P/T) net (can be build as a CPN)
	- No structure, only data (data and control information):
		- 1 place + 1 transition, complex color sets and arc expressions
- We need the golden mean
	- To have a clean, readable CPN

# Example: Modeling possibilities

 $P|n$ 

 $B11$ 

 $P$  in

 $B12$ 

85

8s.

action

'let

BI1\_act

BI2\_act

'input(BI1\_act, BI2\_act); 'output (BO1\_act, BO2\_act);

( / Calculate Fault 5 faitus +)

if BI1 fault status = EALLLT orelse BI2\_fault\_status = FAULT orelse  $B12$  value = 1 then FAULT else NO\_FAULT; val BO2\_fault\_status = NO\_FAULT;

if BI1\_fault\_status = FAULT

if BI1\_test\_status = TEST orelse

BI2\_test\_status = TEST

else (NO\_TEST, NO\_TEST);

then (TEST,TEST)

' val BO1 fault status=

f + Calculate Values +) val BO1\_value = BI1\_value;

val BO2\_value =

then<sup>3</sup>

else 0; In the Calculate Test 5 fatus in val (BO1 test status, BO2 test status) =

 $, in$ 

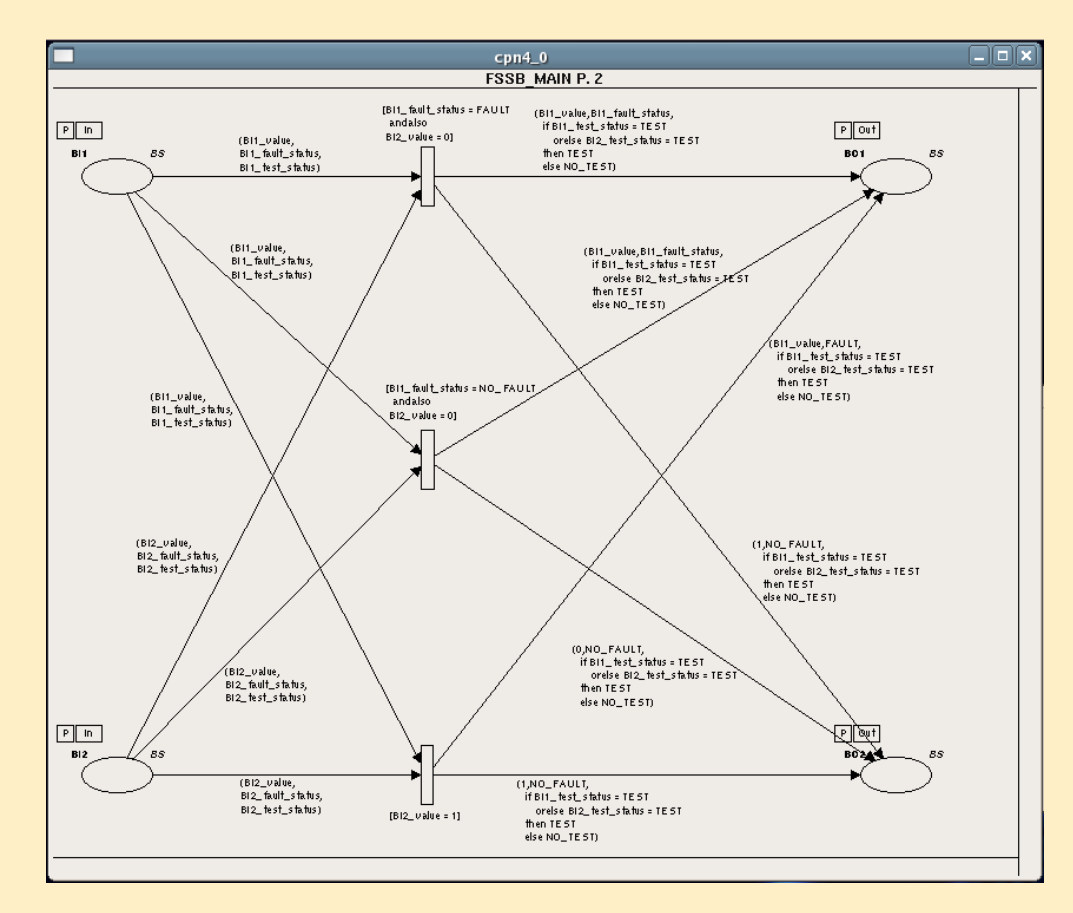

#### Control flow expressed by the structure The same in code

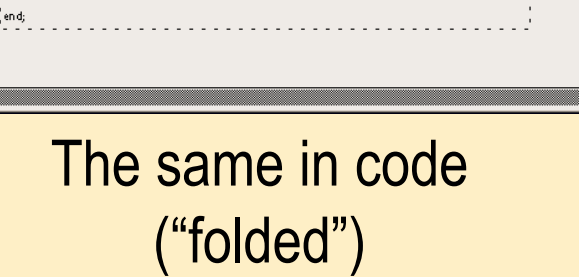

 $cnn4<sub>0</sub>$ 

, val (fault\_status = BI1\_fault\_status, test\_status=BI1\_test\_status, value=BI1\_value) = BI1\_act;

, val (fault\_status = BI2\_fault\_status, test\_status=BI2\_test\_status, value=BI2\_value) = BI2\_act;

'((fault\_status=BO1\_fault\_status, test\_status=BO1\_test\_status, value=BO1\_value),

(fault\_status=BO2\_fault\_status, test\_status=BO2\_test\_status, value=BO2\_value))

**FSSB MAIN P. 2** 

ans

BS.

BS.

 $P$  out

**BO1** 

 $P$  Out

**BO2** 

BO<sub>1</sub>\_act

BO2\_act

# Unfolding

- Expressivity of CPNs (with priorities) equals to the expressivity of uncoloured PNs with inhibitor edges (and with priorities)
	- Each CPN has a corresponding uncolored PN with equivalent behavior (in the automaton theoretical sense  $\rightarrow$  bisimulation for the steps)
	- Equivalent uncolored net: unfolded net
	- Unfolding:
		- Information of colored tokens is represented by the structure
		- Each event of the CPN has exactly one corresponding event in the unfolded net

# Simple colored net

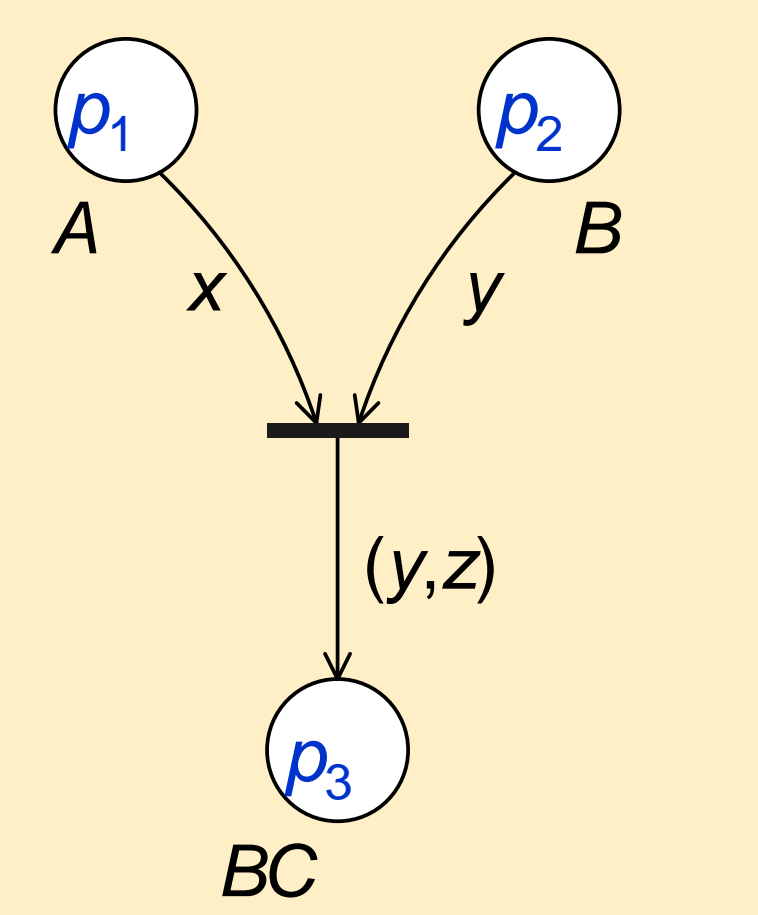

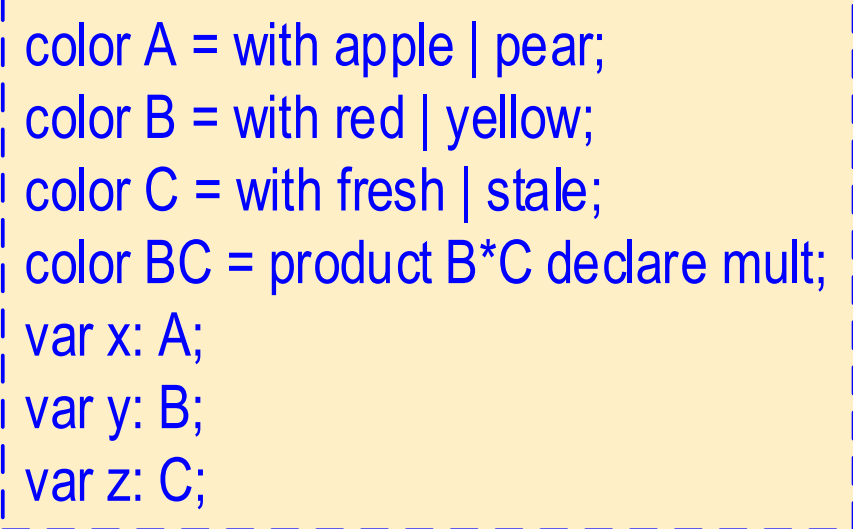

# Unfolded, uncolored net

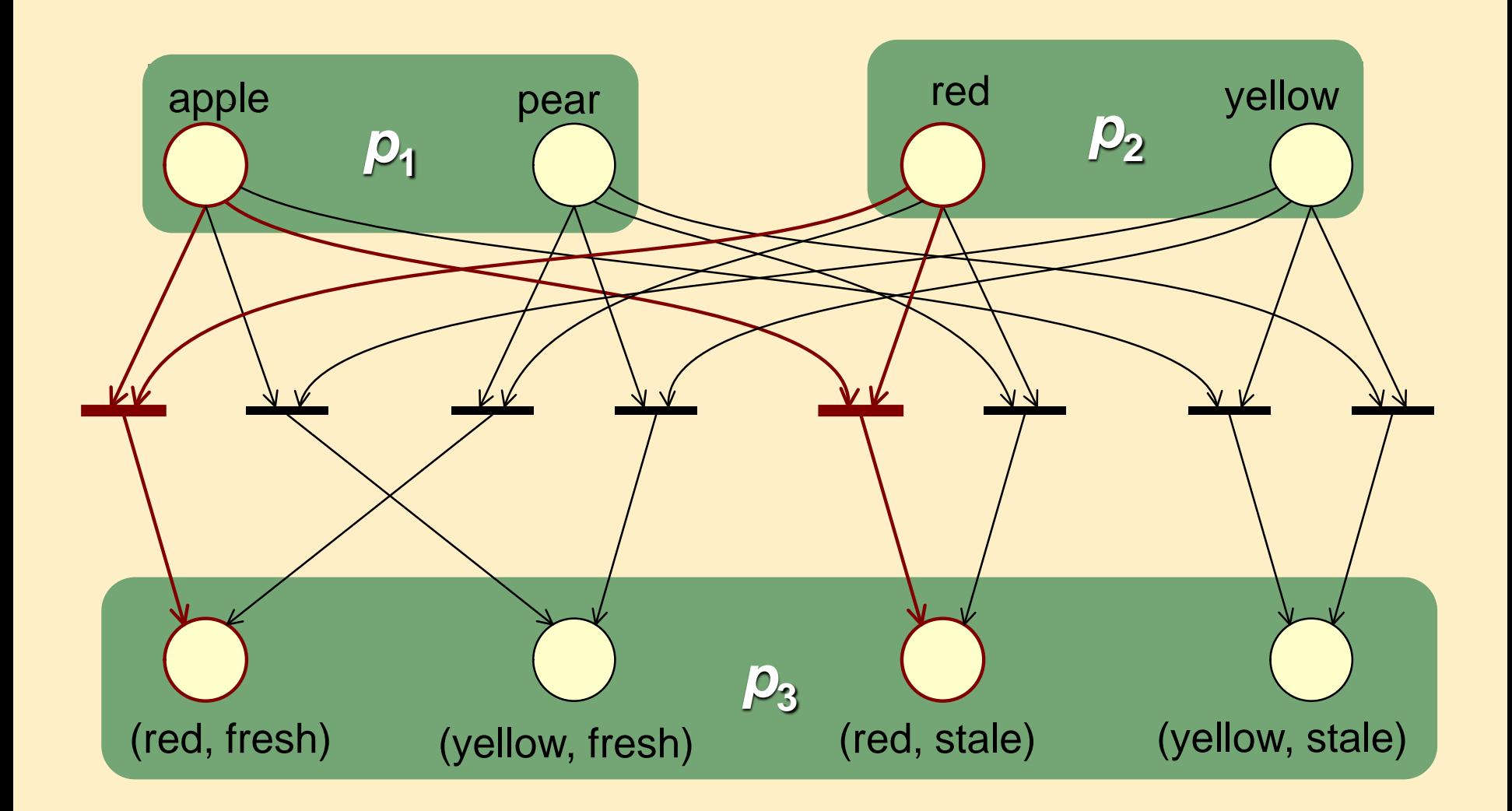

# Example: A simple commit protocol

#### Problem description:

- The system consists of three components:  $c_1$ ,  $c_2$  és  $c_3$
- One of them randomly becomes the coordinator which sends a request to the other two
- The response of another component is either an abort or commit vote
- Based on the vote of the two components the coordinator decides: the decision is commit if the two other components voted for commit, abort otherwise.

• Three color sets are defined in the CPN model. Two of them are simple color sets:

 $C = \{0, c_1, c_2, c_3\}$  representing components,

 $D = \{commit, abort\}$  representing votes/decisions. One compound color set:

 $M = C \times C$  for requests (originator and target); the (0, x)-like token represents that the coordinator does not receive a request

- Five variables are used, their types:  $x, y, z \in C$ ; and d1, d2  $\in$  D
- The if in the arc expression has the common intuitive meaning (as in programming languages)
- In the initial state the place  $p_1$  has 3 tokens:  $M(p_1)=c_1+c_2+c_3$ , the other places are empty
- Empty set is denoted by  $\varnothing$

- Colored Petri net model:
	- $-$  p<sub>1</sub>: Participants (tokens  $c_1$ ,  $c_2$ ,  $c_3$  in initial state)
	- p<sub>2</sub>: Requests
	- $p_3$ : Votes
	- $p_4$ : Decision

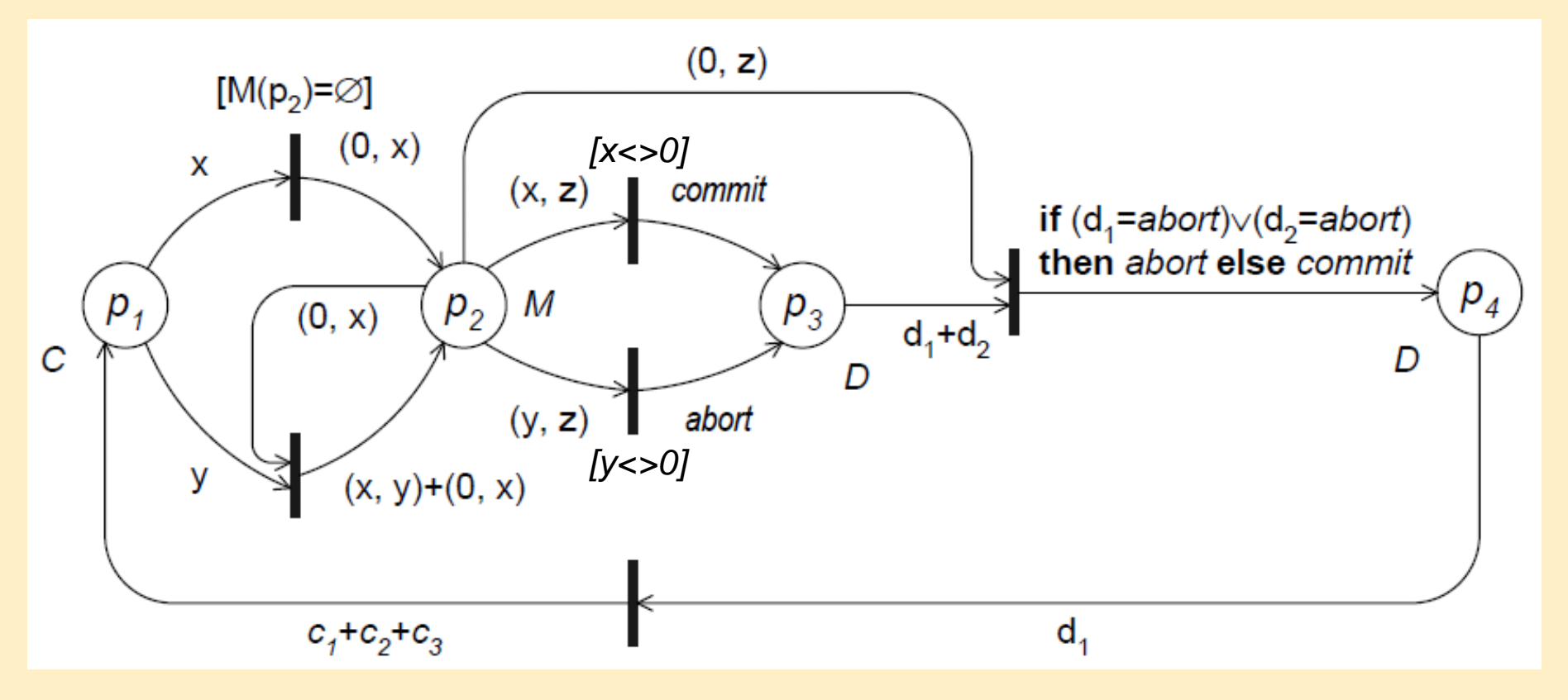

- Partially unfolded (uncolored PN) model:  $c_1$  is the coordinator
- Simple optimizations were done in the structure and events (firings)

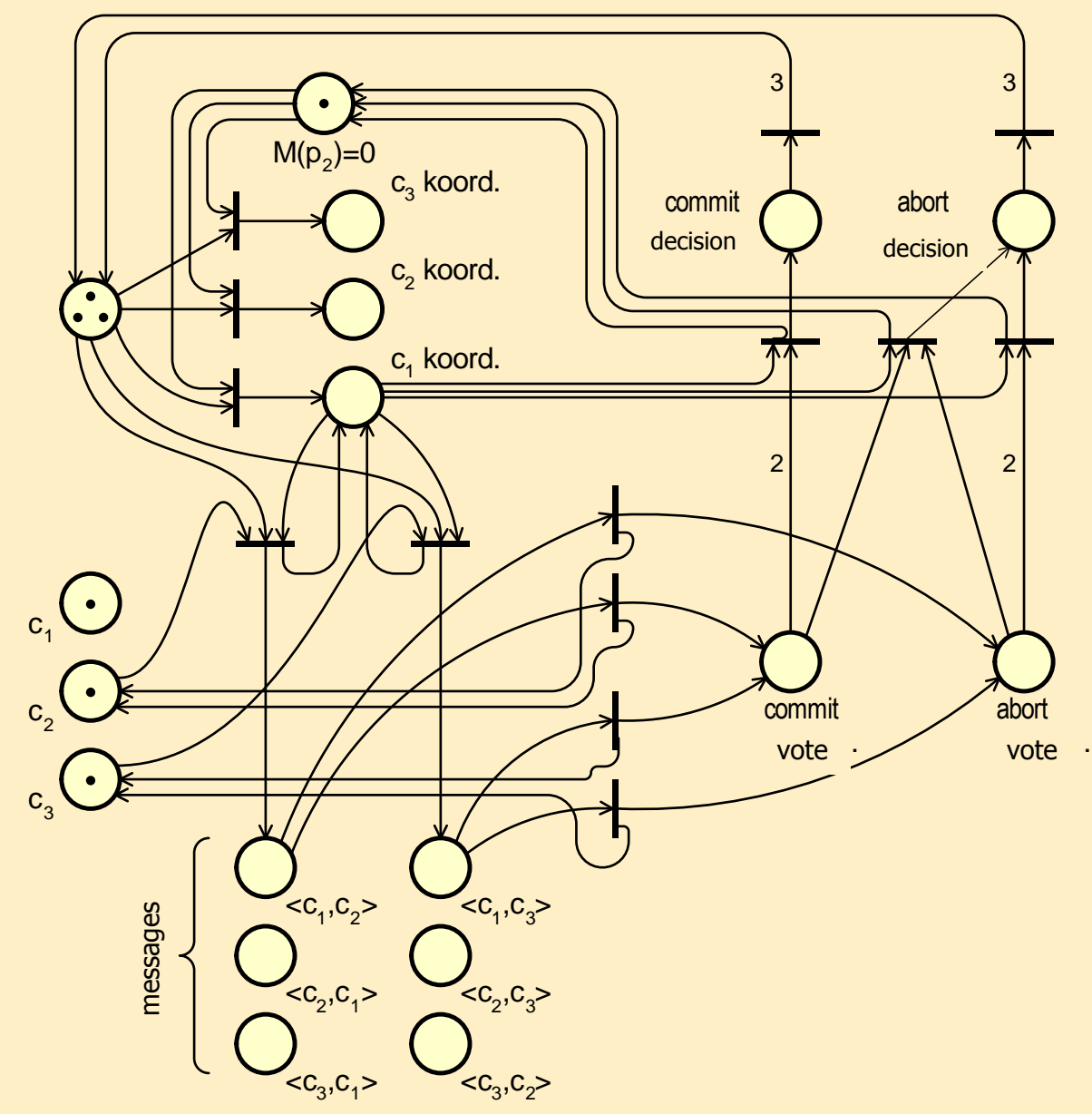

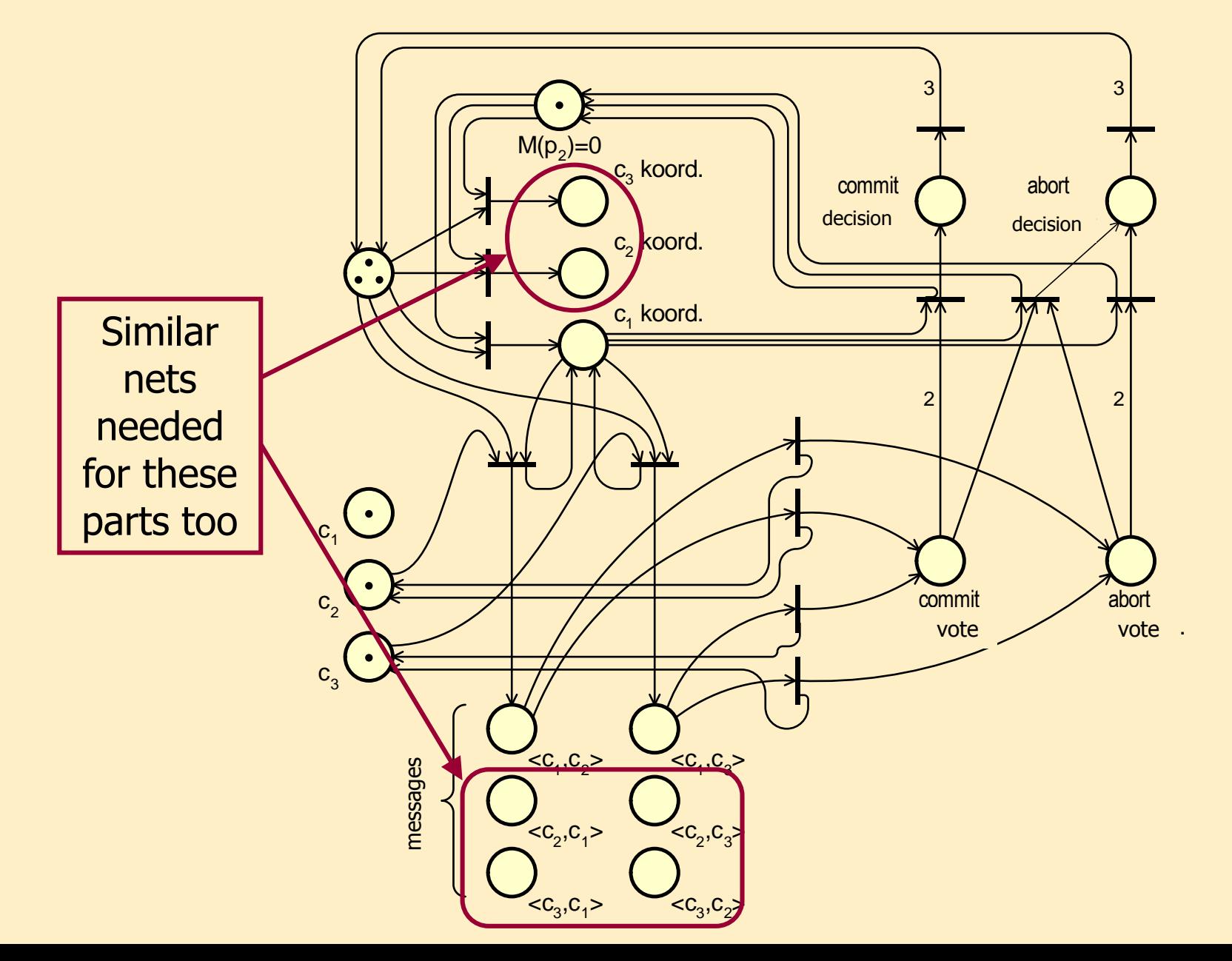

#### Hierarchical colored Petri nets

#### Hierarchical colored Petri nets

- Integration of subnets into a complex CPN hierarchically
	- Pages: Colored Petri net models (subnets)
		- Page number, page name: alternatives to refer to the subnet
		- The pages can be instantiated (on any level of the hierarchy)
		- The marking (token distribution) is unique for each instance
	- Hierarchy: Structure of the pages
		- Main (prime) page: topmost level
		- Secondary page instances (subpages)
			- Identification: page-instance ID number
			- Page-hierarchy graph

# Tools of hierarchical composition

- 1. Coarse (substitute) transition
	- Representation of a subpage
	- Interfaces between pages: places
		- 1. On main page: "Socket" places  $\rightarrow$  insertion point of subnets
		- 2. On subpage: "Port" places  $\rightarrow$  connection points of the subnet, port type: input, output, input-output (bidirectional), general

#### 2. Fusion places

- Places with same name, multiple instances, denoting the same place at different locations
- Tokens are added / removed simultaneously to / from each instance

#### Example: hierarchical version of the simple protocol

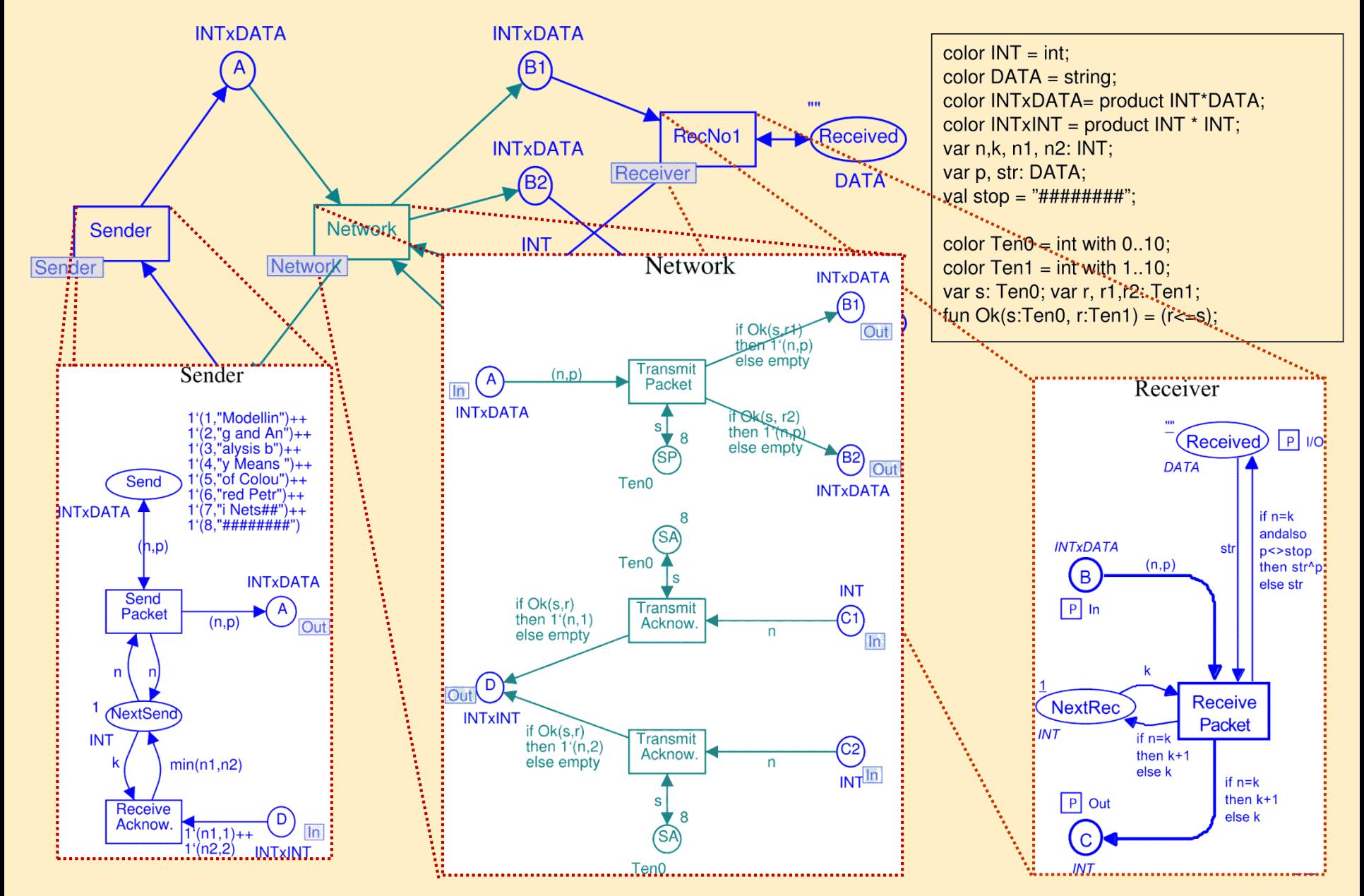

Example CPN: Distributed database manager

#### Specification of the distributed database manager

• n different servers; local copy on each server, managed by a local database manager

DBM = { $d_1$ ,  $d_2$ , ...,  $d_n$ },  $n \ge 3$ 

- Database operations:
	- Modification of local data
	- Change notification of the other database managers which will update
- State of the system:
	- Active: handling the update is in progress
	- Passive: handling the update is finished
- States of database managers:
	- Inactive, Performing (updating), Waiting (for acknowledgement)
- Notification about changes: with messages
	- Message header: sender and receiver database manager  $MES = \{(s,r) | s,r \in DBM \wedge s \neq r\}$ ,  $Mes(s) = \sum_{r \in DBM-\{s\}} 1^{\cdot}(s,r)$
	- Message states: Unused, Sent, Received, Acknowledged

#### Distributed database: Declarations

#### Declaration field Meaning:

```
val n = 4;
color DBM = \text{index } d with 1..n;
color PR = product DBM * DBM;
fun diff(x,y) = (x \le y);color MES = subset PR by diff;
color E = with e;
fun Mes(s) = mult'PR(1's, DBM-1's)var s, r : DBM;
```
- DBM: database managers
- PR: DBM pairs
- MES: possible messages (headers)
- Mes(s): messages that can be sent by the DBM s
- E: simple token (uncolored)

$$
DBM = \{d_1, d_2, \ldots, d_n\}
$$

$$
MES = \{(s, r) | s, r \in DBM \land s \neq r\}
$$

$$
Mes(s) = \sum_{r \in DBM - \{s\}} 1'(s, r)
$$

#### Distributed database: System component

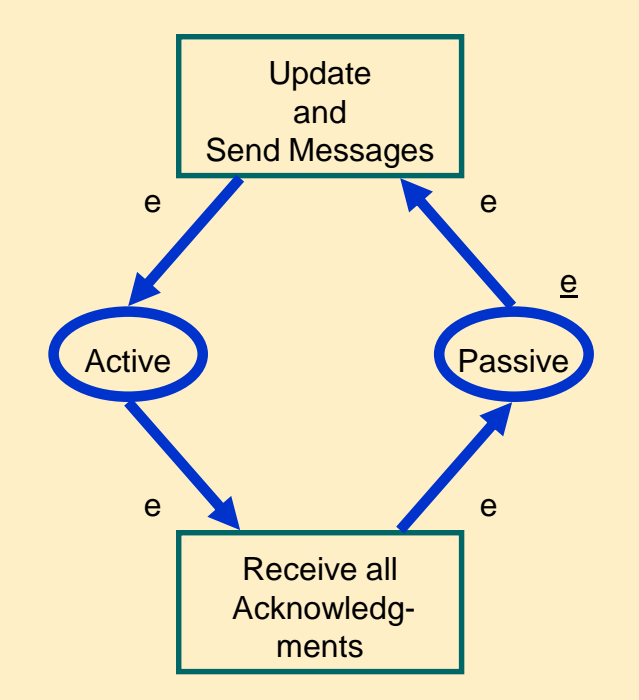

• System states denoted by a single token, initially 'Passive'

#### Distributed database: Database managers

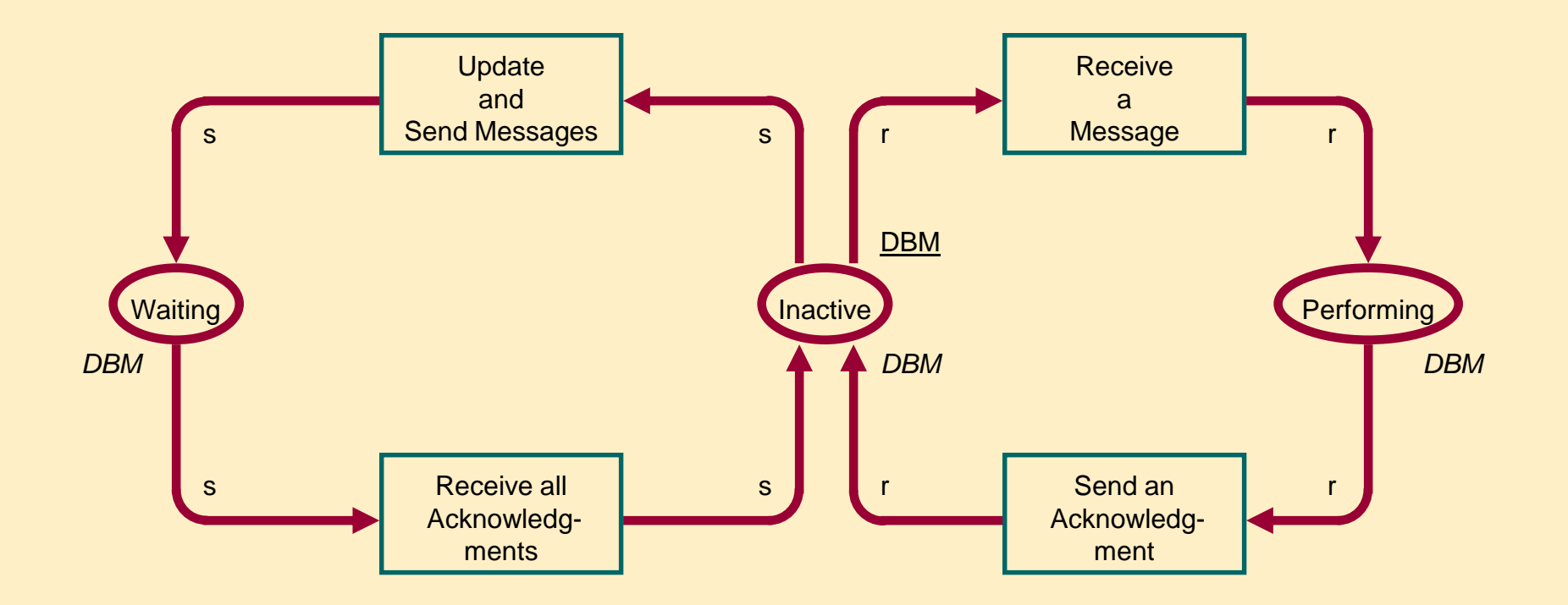

- DBMs are grouped by states, each group is represented by one place
- Initially each DBM is inactive; later it can change or update

#### Distributed database: Messages

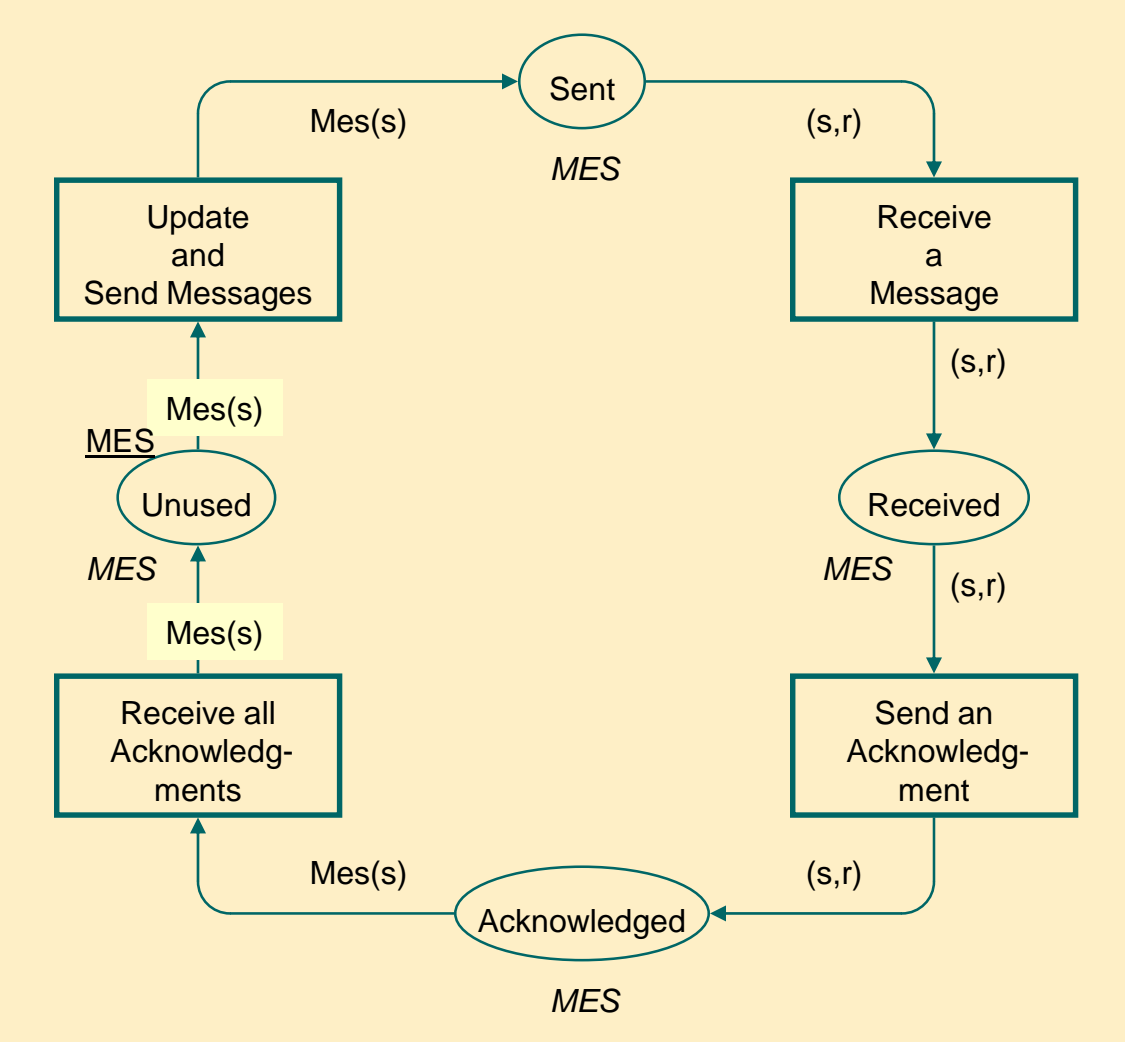

- Places: message buffers
- A DBM sends notifications to the others; one from the set of possible messages

#### Distributed database: Complete CPN model

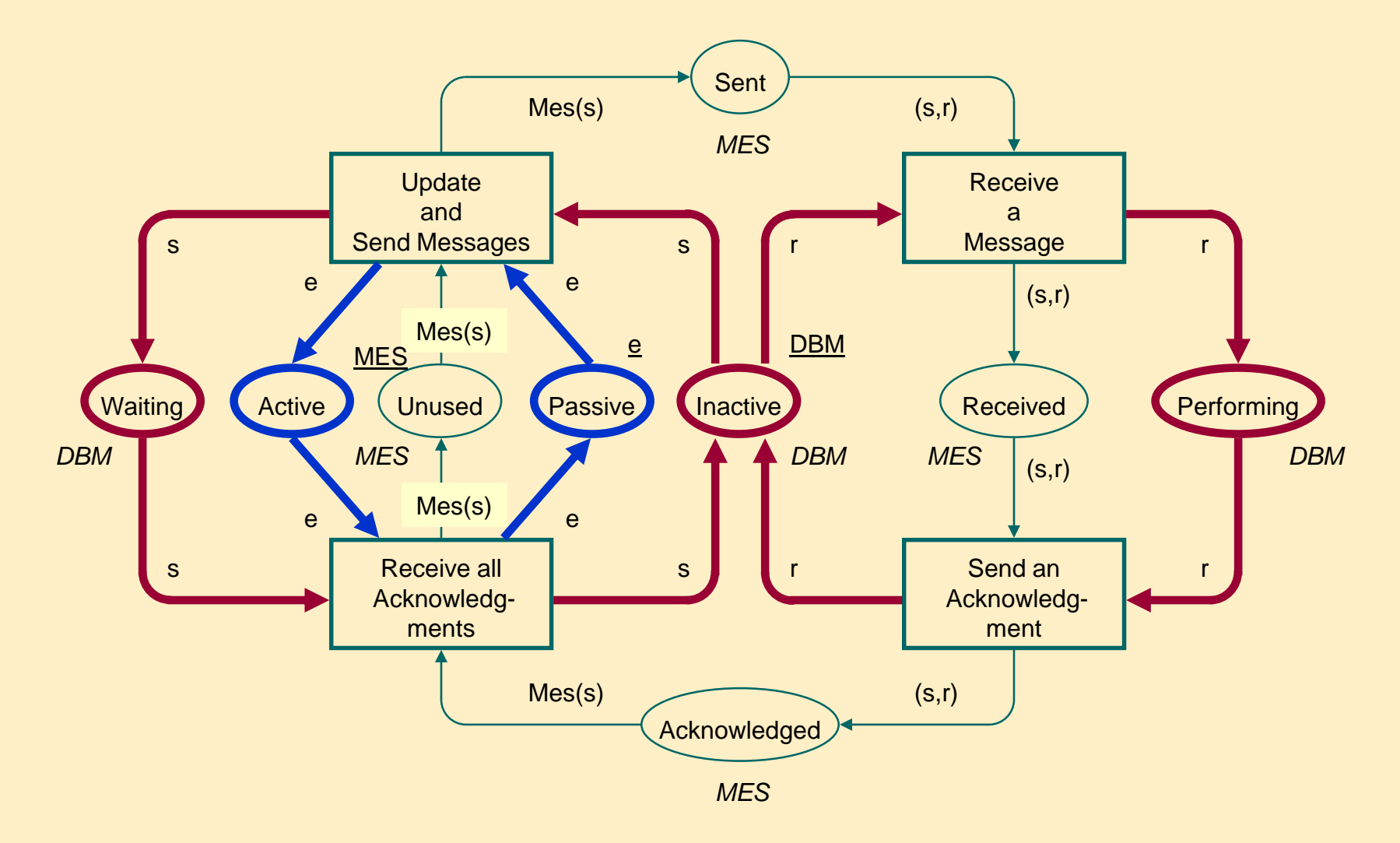

• Active and Passive places: only one DBM performs change at the same time, then waits
### Particularities of the model

• Causality

 $-$  Update and Send  $\rightarrow$  Receive  $\rightarrow$  Send Ack  $\rightarrow$  Receive Ack

- Conflict
	- Update and Send enabled for each binding item s, but only one can fire
- Concurrency
	- Receive a Message for binding items (s,r) that are concurrent with themselves

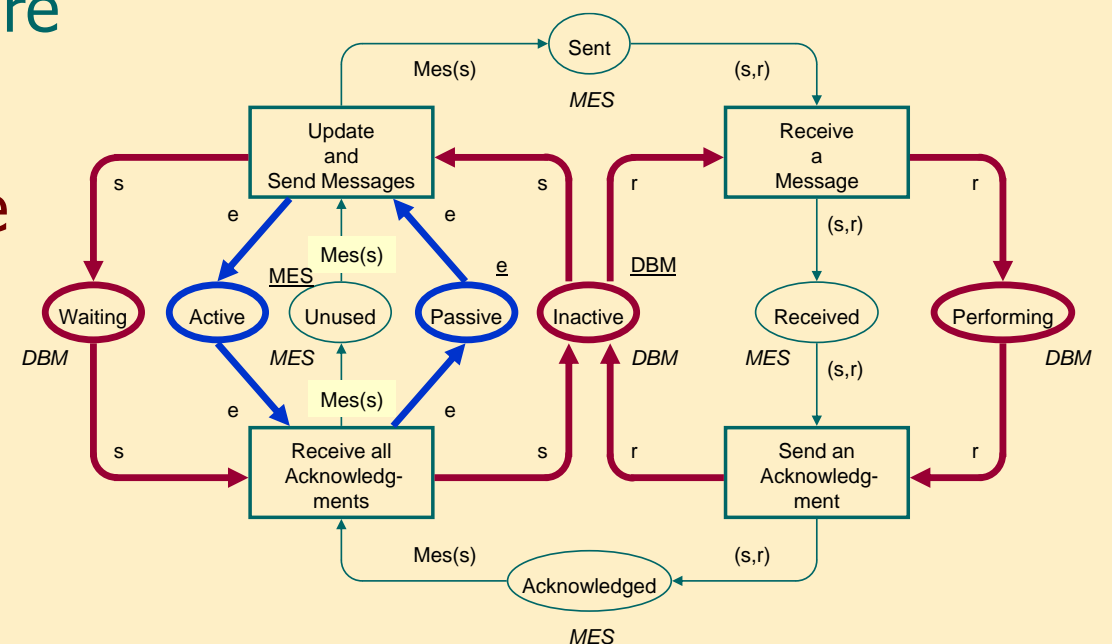

# Reachability graph for n=3

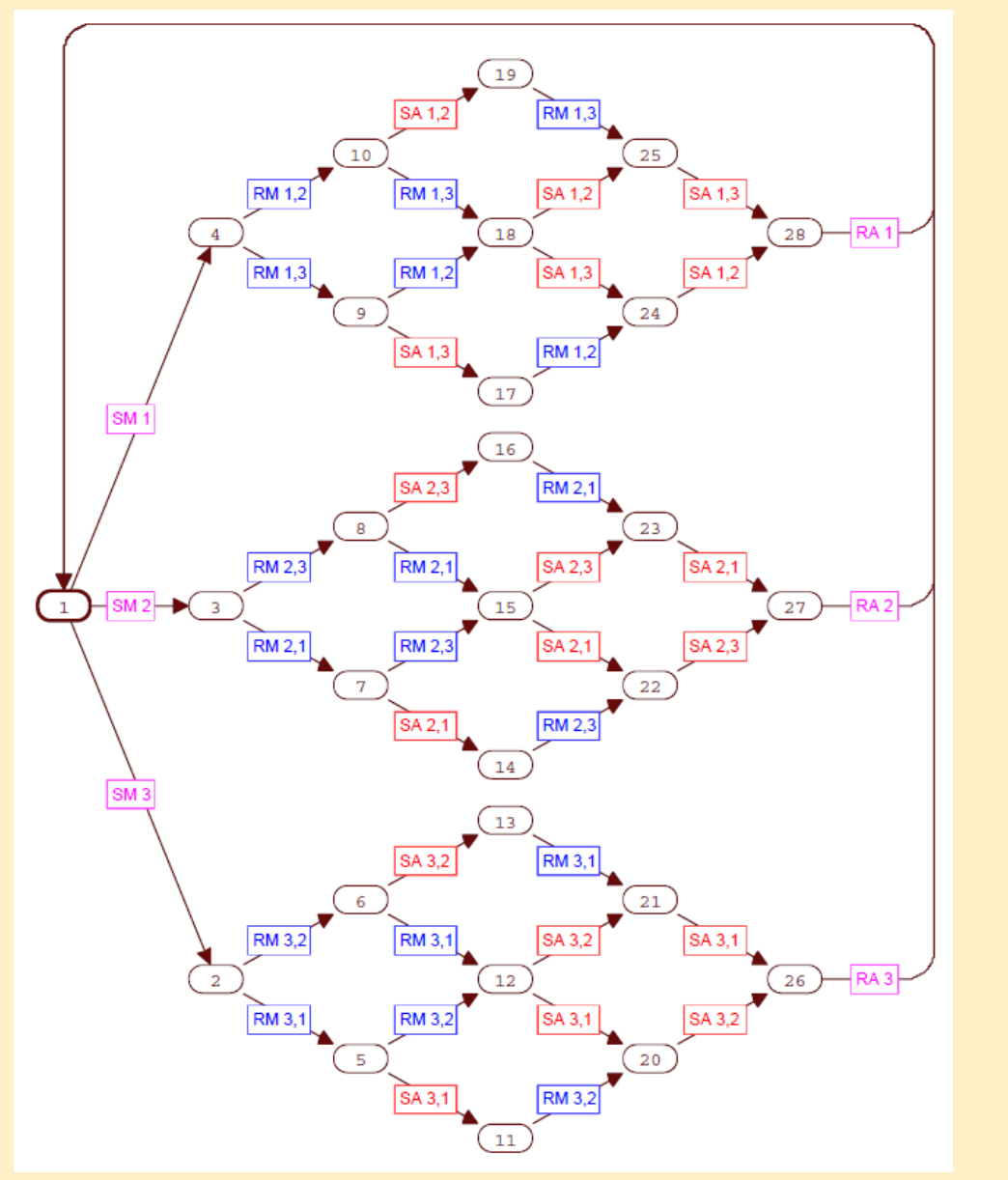

- Occurrence graph
- Abbreviated transition names:
	- SM: Update and Send **Messages**
	- RM: Receive a Message
	- SA: Send an Acknowledgment
	- RA: Receive all Acknowledgments

# Dynamic properties: boundedness

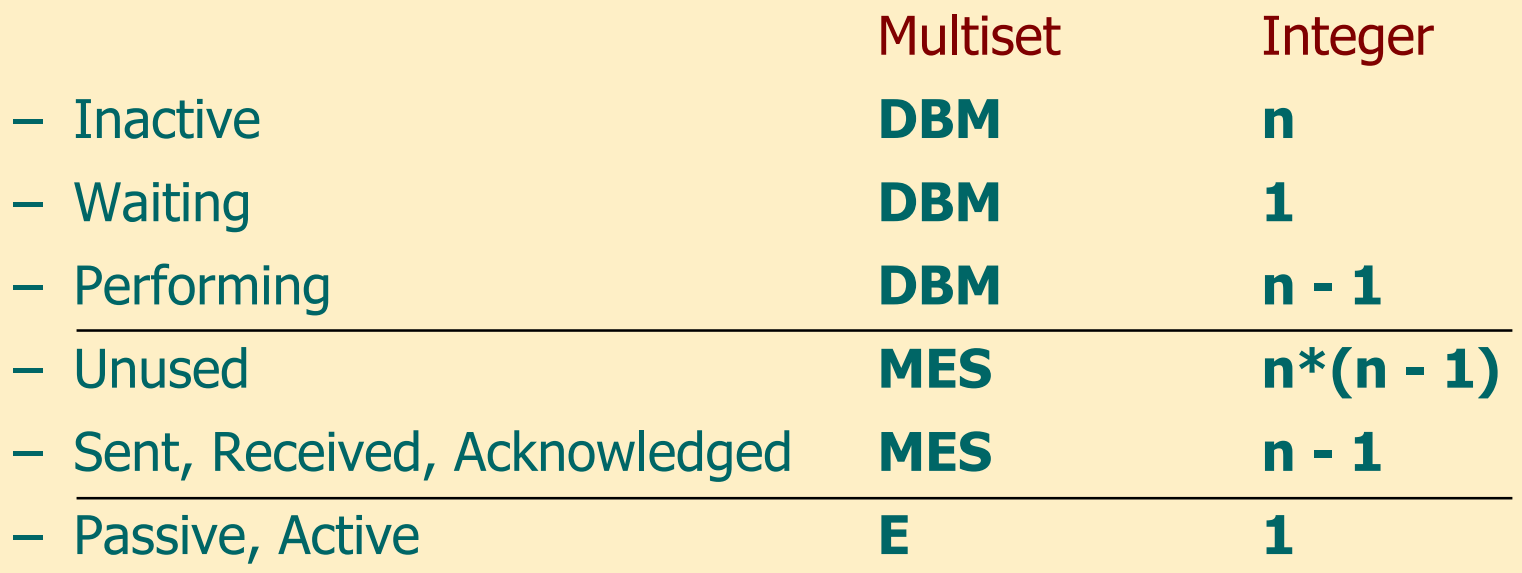

# Dynamic properties: Liveness, fairness

- Liveness **Properties** 
	- Dead markings: **None**
	- Dead transition instances: None
	- Live transition instances: All
- Fairness Properties
	- Impartial transition instances:
		- Update and Send Messages
		- Receive a Message
		- Send an Acknowledgment
		- Receive all Acknowledgments
	- Fair transition instances:
		- None
	- Just transition instances:
		- None
- Impartial transition: Fires infinitely often
- Fair transition: Infinitely many enabling  $\rightarrow$  infinitely many firing
- Just transition: Persistent enabling  $\rightarrow$  firing

## Structural properties: P invariants

- $M(Active) + M(Passive) = 1$ `e
- M(Inactive) + M(Waiting) + M(Performing) = DBM
- M(Unused) + M(Sent) + M(Received) + M(Acknowledged) = MES

- M(Performing) Rec(M(Received)) =  $\varnothing$ 
	- Function Rec() for token mapping:  $Rec(s,r) = r$
- M(Sent) + M(Received) + M(Acknowledged) Mes(M(Waiting)) =  $\varnothing$ 
	- Function Mes() for token mapping : Mes(s): the messages can be sent by DBM s
- M(Active) Ign(M(Waiting)) =  $\varnothing$ 
	- Function Ign() turns tokens with any color into token with color  $e \in E$

### P invariant: the state of the system

M(Active) + M(Passive) = 1`e

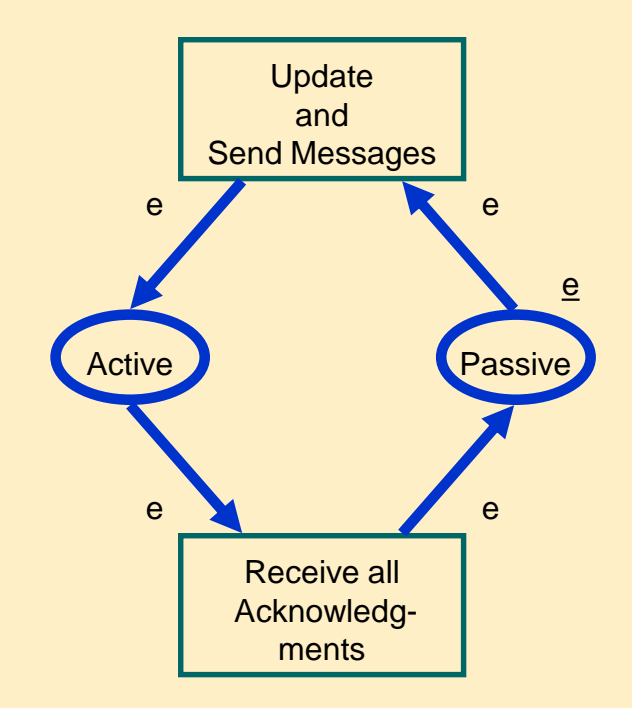

## P invariant: database managers

#### M(Inactive) + M(Waiting) + M(Performing) = DBM

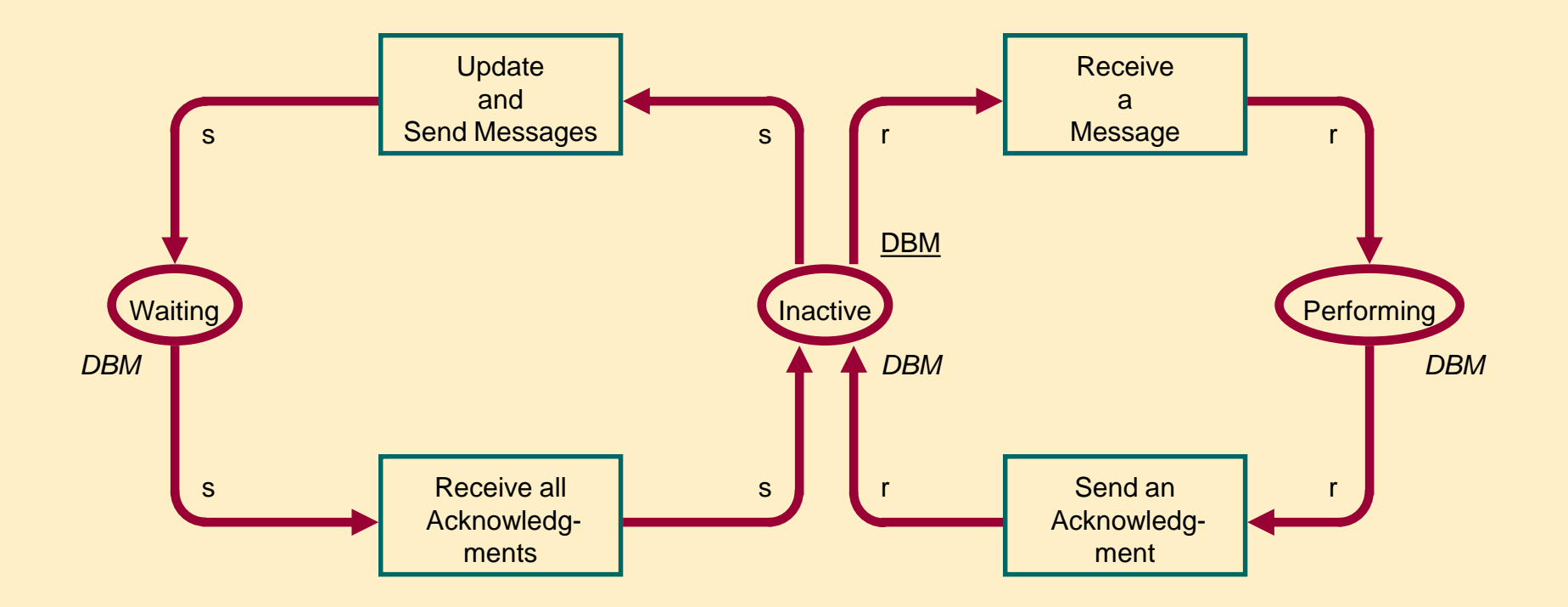

### P invariants: messaging subsystem

M(Unused) + M(Sent) + M(Received) + M(Acknowledged) = MES

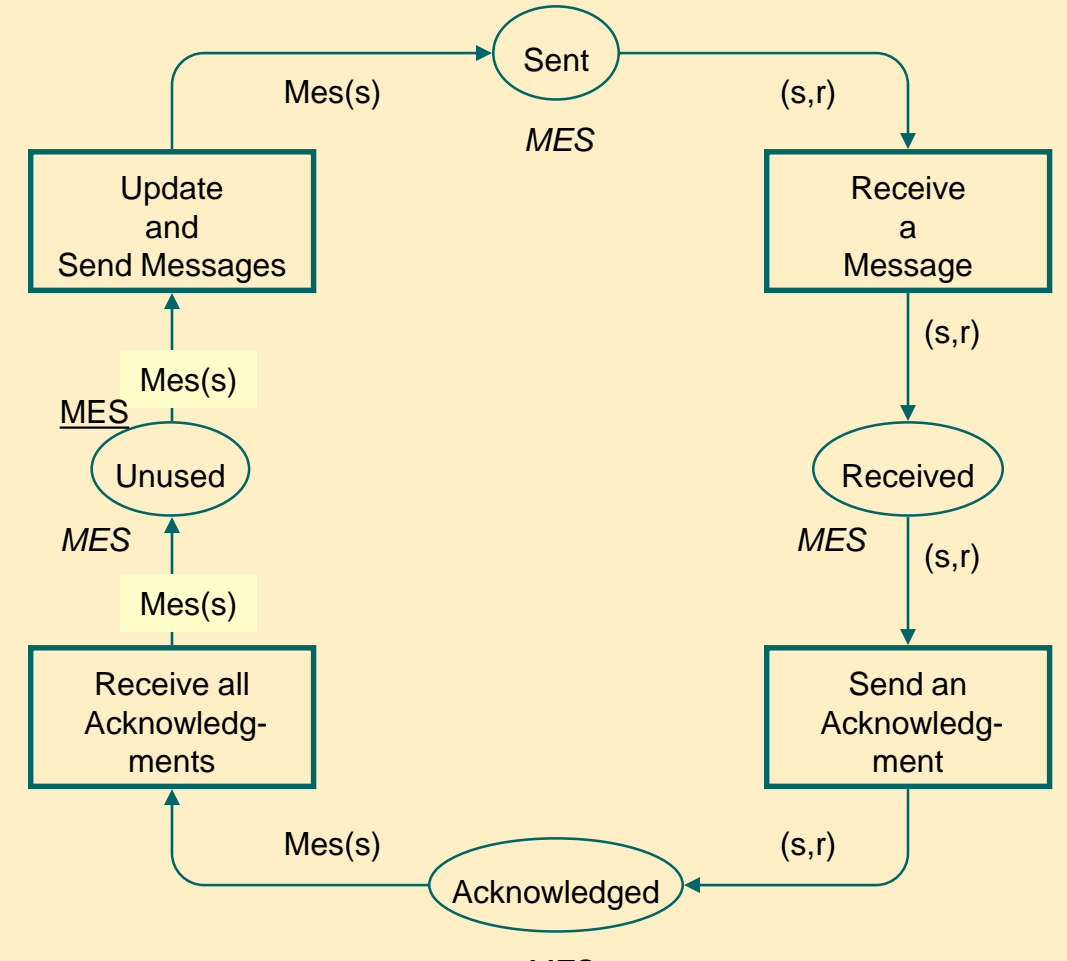

# P invariants of the model

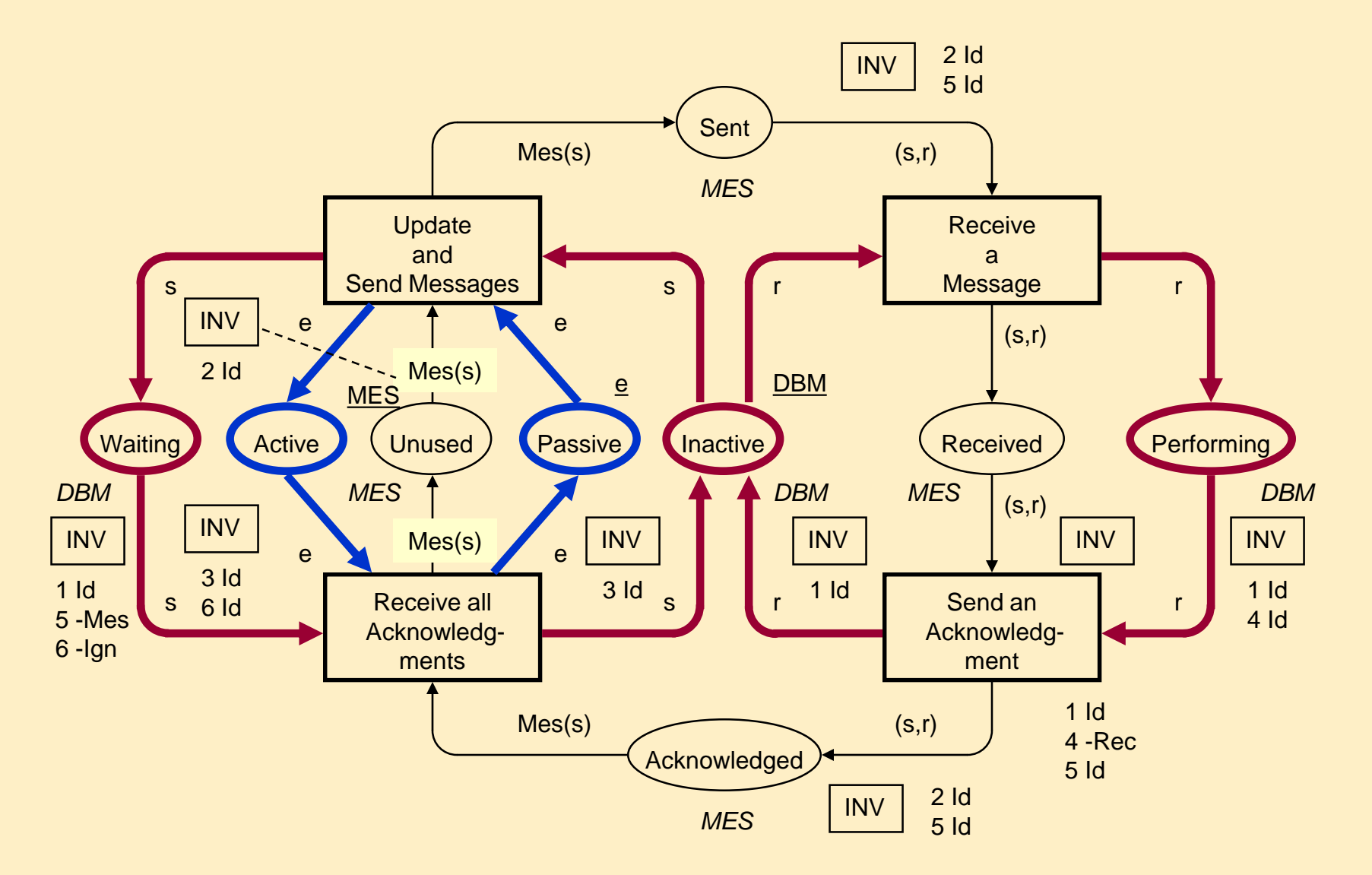

### One of the P invariants

 $M(Sent) + M(Received) + M(Acknowledged) - Mes(M(Waiting)) = \emptyset$ 

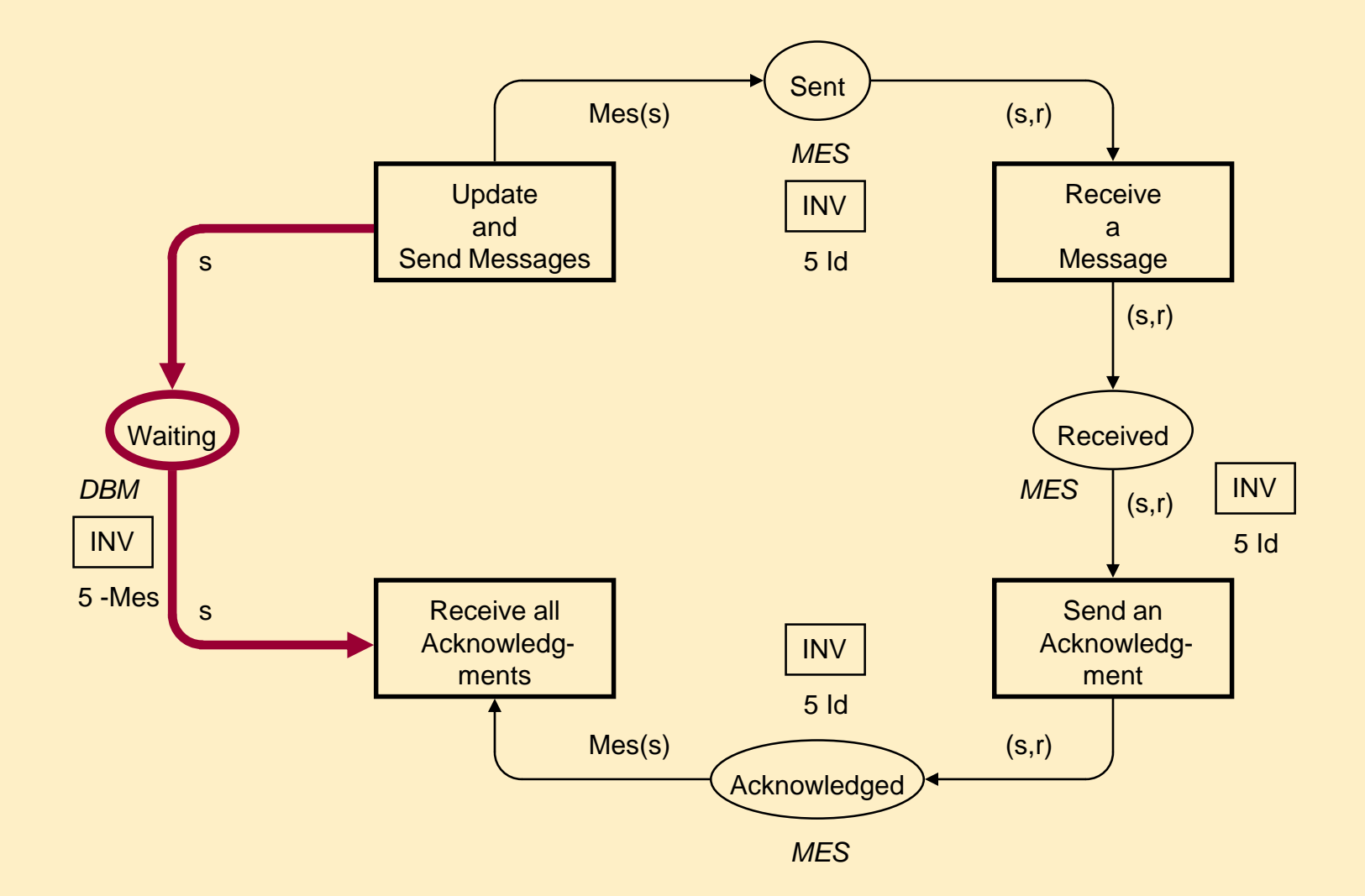

### The complete CPN model (reminder)

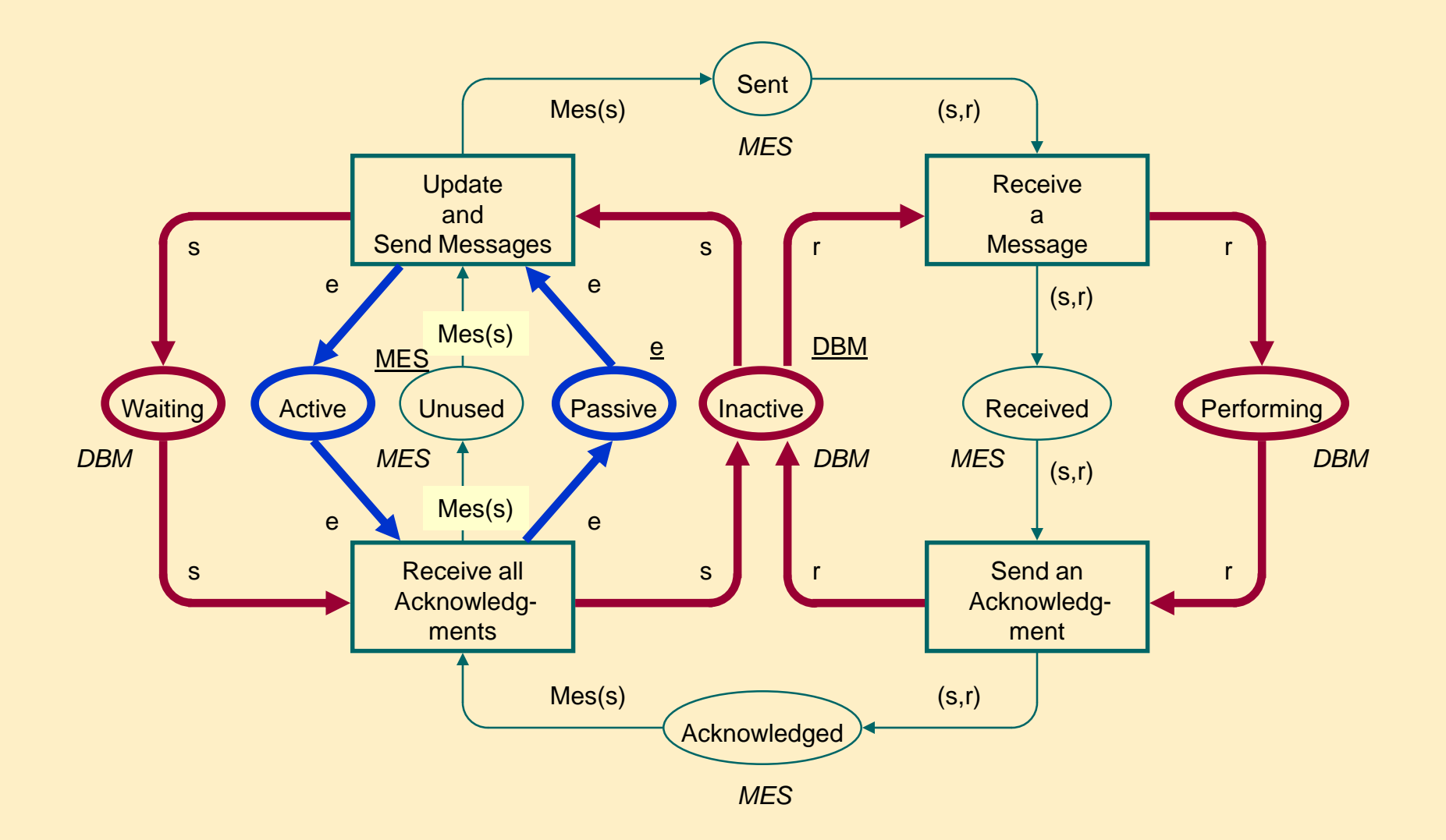

### Messaging unfolded for  $n=3$

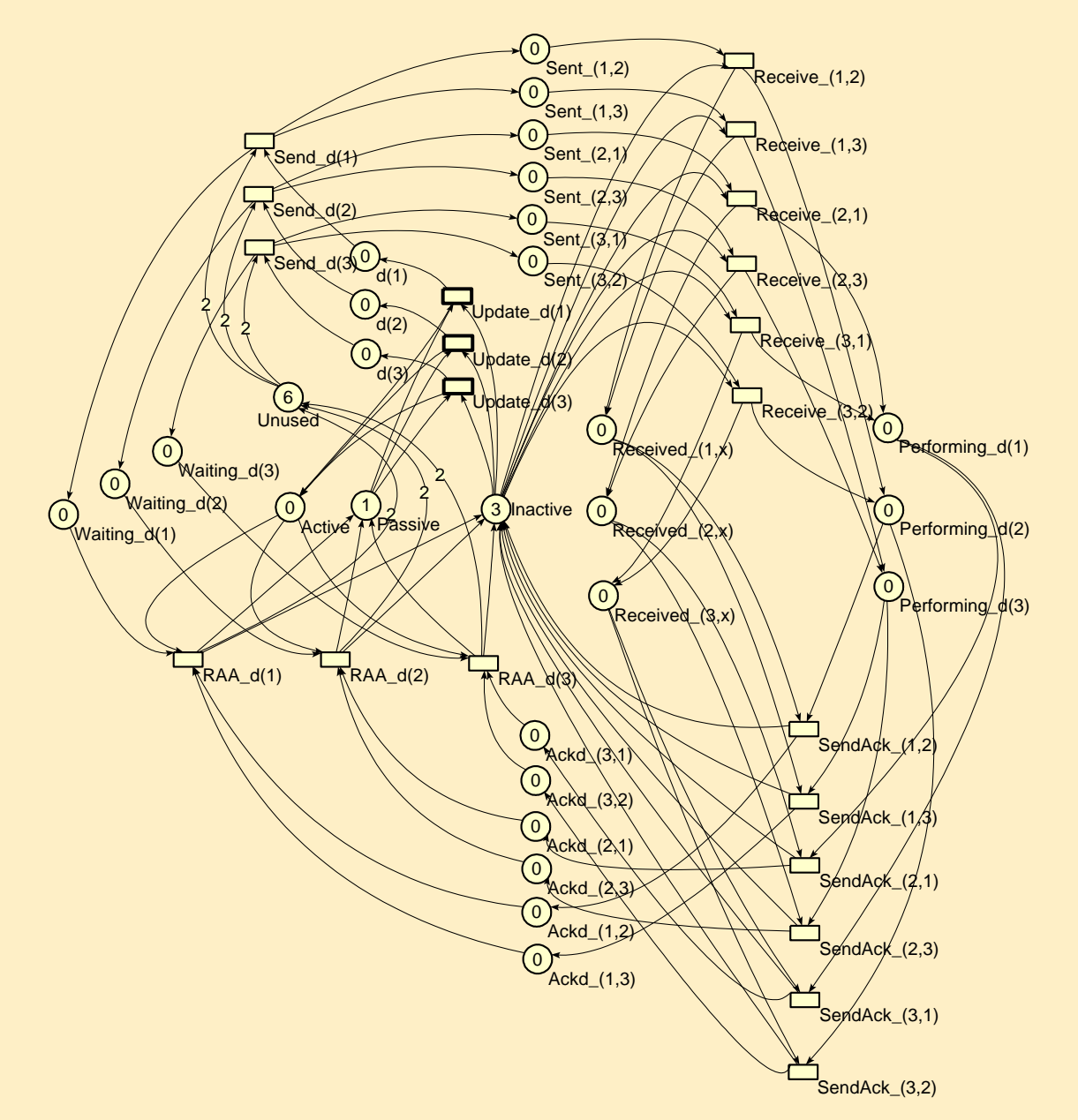